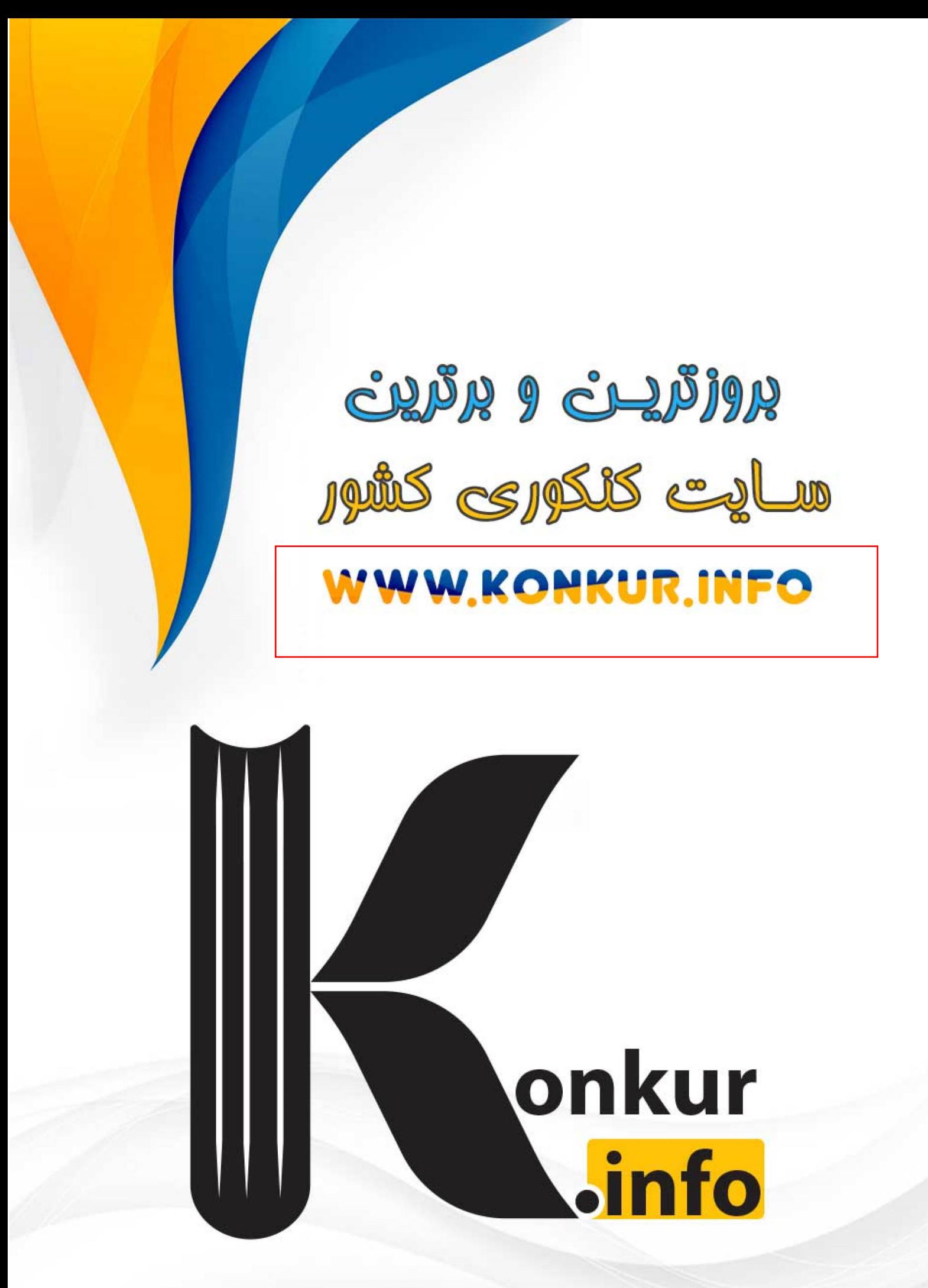

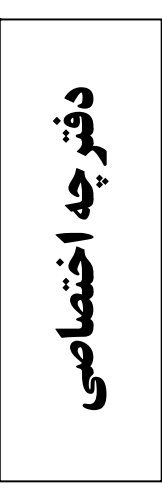

دوازدهم رياضي

علوم<br>ریاضی<br>و فنی

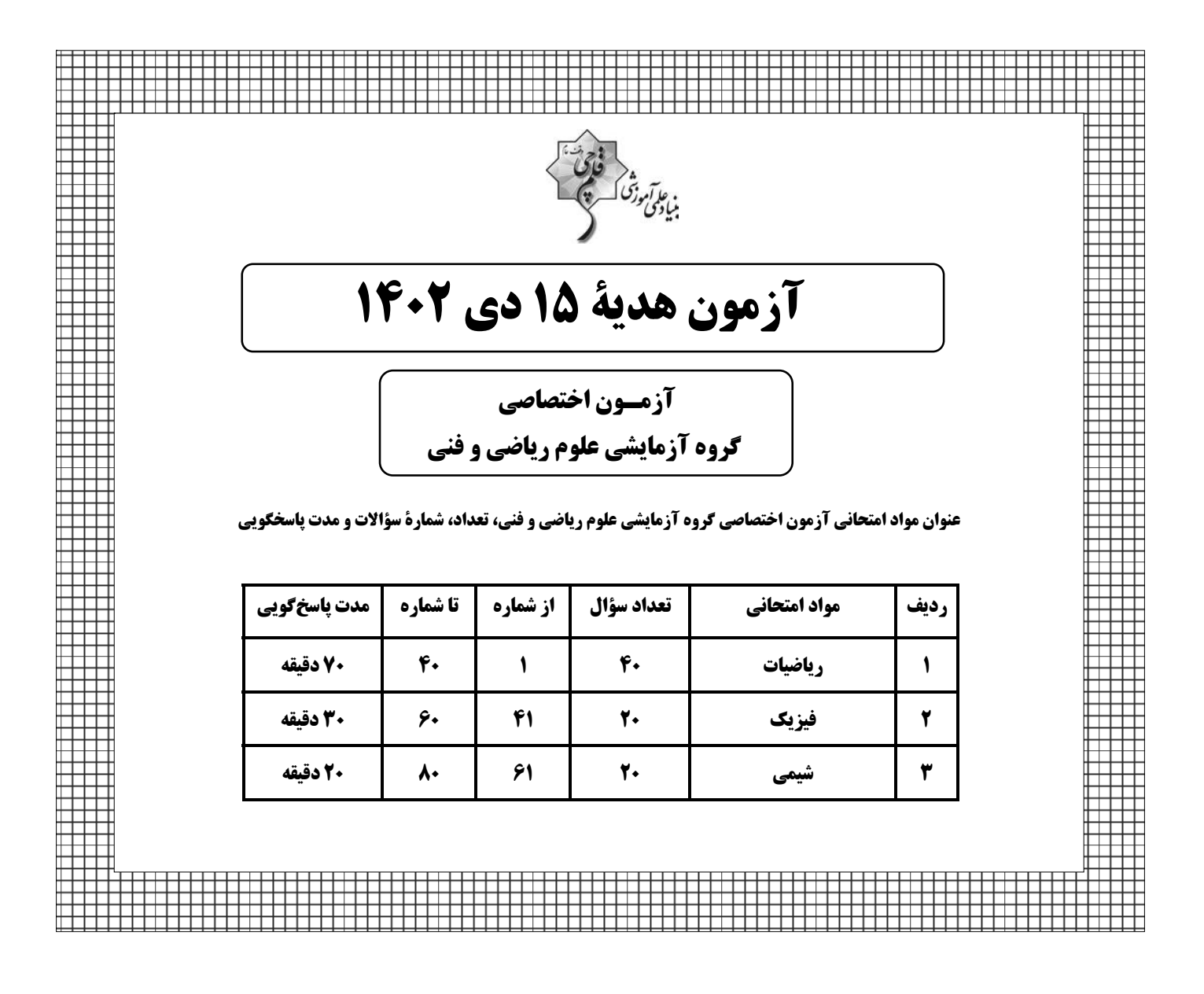

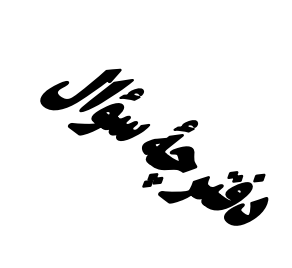

## **آزمون هدية «15 دي 443**» اختصاصي دوازدهم رياضي

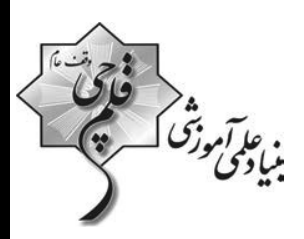

#### مدت زمان کل پاسخ گویی : ۱۲۰ دقیقه

تعداد كل سؤالات: ٨٠ سؤال

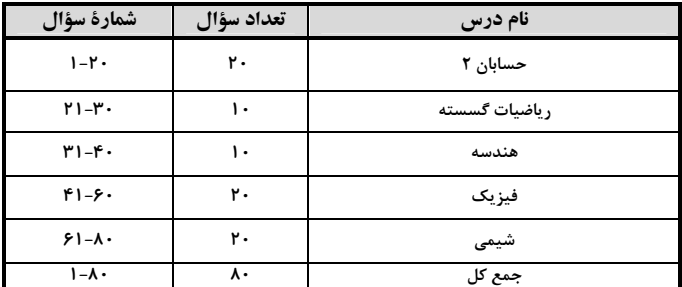

#### يديدآورندقان

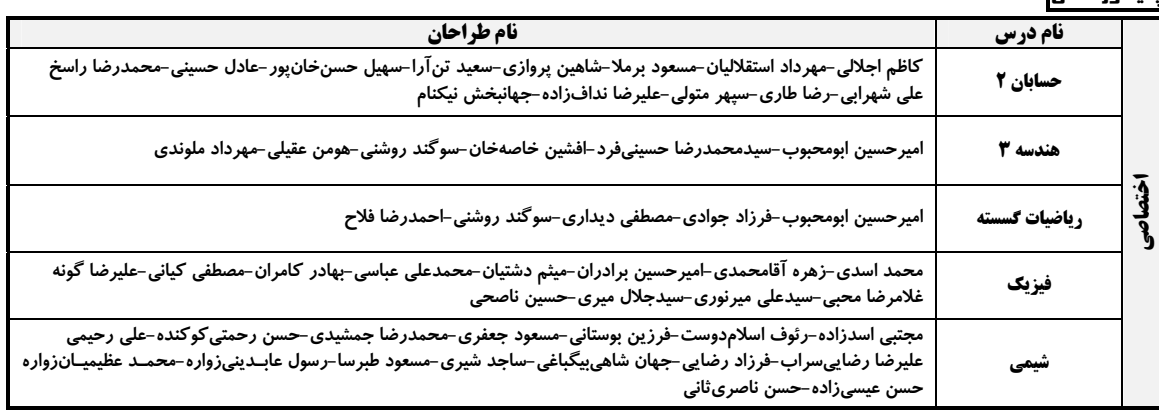

#### <del>گ</del>زینشگران و ویراستاران

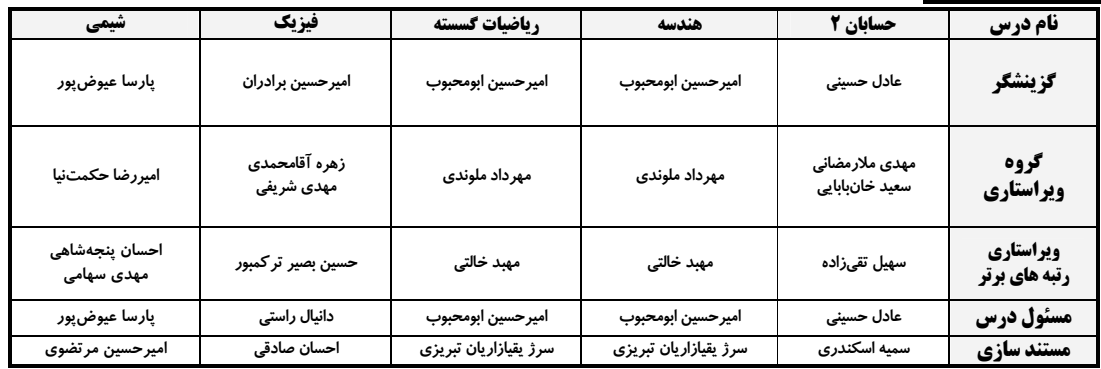

#### گروه فن<u>ی و</u> تولید

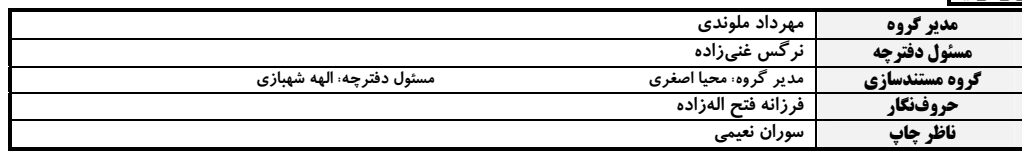

دروه آزمون<br>بنیاد علمی آموزشی قلم چی «وقف عام»<br>دنر مرکزی: خیابان انقلاب بین صبا و فلسطین -پلاک ۹۲۳ -تلفن: ۶۶۳-۲۱۰

اختصاصي دوازدهم رياضي

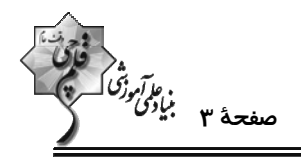

حسابان 2: تابع، مثلثات، حدهای نامتناهی- حد در بینهایت: صفحههای 1 تا ۶۹

وقت پيشنهادي: **35 دقيقه** 

۰۱ – باقیماندهٔ تقسیم چندجملهای ۳ $x^4 - x^2 - x^2 - y$  بر  $x^3 - x + y - x^3 - x + b$  چندجملهای  $r(x) = ax + b$  است. (۱−)r کدام است؟  $-\Delta Y$  (۴  $-11\lambda$  (۳) ۱) صفر - نمودار تابع f در شکل زیر رسم شده است. حاصل  $\lim_{x\to\mathfrak{f}}\frac{(-)^{[x]}}{f(x)+f(\mathfrak{r}-x)}$  کدام است؟ ( [ ] ، نماد جزء صحیح است.)  $-\infty$  ()  $+\infty$  (٢ 3) صفر ۴) حد ندارد - نمودار تابع  $y = \frac{1 + \sin x}{1 - \cos x} - y$  در همسایگی  $y = \frac{1 + \sin x}{1 - \cos x}$  کدام است؟<br>
\<br>() Œ - اگر ∞– $\lim_{x\to 0^+} \frac{x+1}{x^2+x^2+x^2} = -\infty$  باشد، حاصل ۲a + b کدام است؟  $-1$  (\*  $\mathsf{r}$   $\alpha$ ۴) صفر ۵ - حاصل  $\lim_{x \to +\infty} [\lim_{x \to +\infty} x]$  کدام است؟ ( [ ]، نماد جزء صحیح است.)  $\frac{1}{x}$   $\sigma$  $-1$  (۲  $-Y$  (f **() صفر** م و g و lim د است؟ (f(x) میدهد. حاصل  $\lim\limits_{x\to -\infty}\frac{|f(x)|}{g(x)}$  کدام است؟ (f) --→- شکل زیر، نمودار توابع خطی $\frac{g(x)}{g(x)}$ g  $\frac{-1}{r}$  (1)  $-1$  (Y  $\frac{-1}{9}$  or  $-\mathbf{r}$  (f  $\lim_{x \to +\infty} \frac{f(x+) + x}{f^{-1}(x-1) - x}$  شیب تابع خطی f هثبت است. اگر مجانب افقی تابع  $g(x) = \frac{rf^{-1}(rx+1)}{f(x+1)}$  خط y =  $\frac{1}{11}$  باشــد، حاصــل  $y = \frac{1}{11}$ كدام است؟  $\frac{16}{4}$  (\*  $-\frac{rr}{r}$  (۲)  $-F(1)$  $\Delta$  (۴

محل انجام محاسبات

 $\mathcal{C}$  $\mathbf{x}$ 

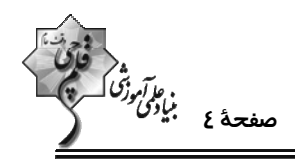

 $g(x) = \frac{(1 - ax)^{T} + (1 + bx^{T}) + (a - b)x^{T}}{(a + b)(x^{T} + x)(7 - rx)}$  $y = -1$  ()  $y = \sqrt{\tau}$  $y = r$  (r  $y = -r$  (f)

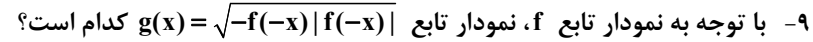

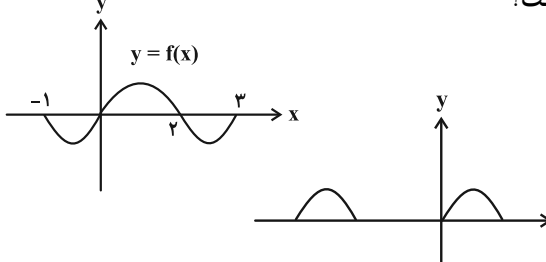

 $\overline{\mathbf{r}}$ 

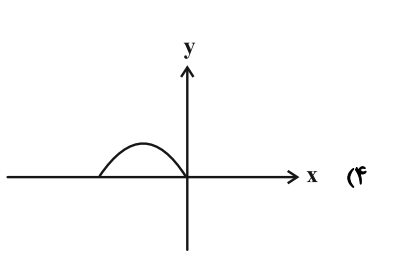

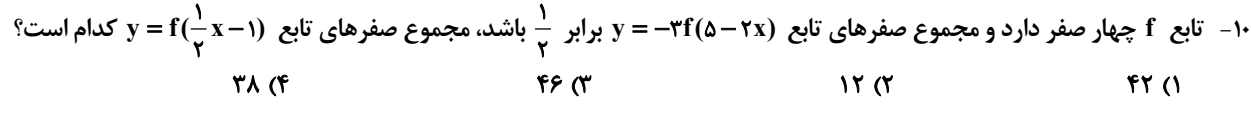

١١- كدام تابع روى دامنهاش يكنوا است؟

 $\Rightarrow$  x ()

 $X \sim$ 

$$
y = (x+1)(Y^X - x^Y) \quad (f \qquad y = (x-1)\sqrt{x} \quad (f \qquad y = (Y^X + 1)\sqrt{x} \quad (f \qquad y = (x-1)Y^X \quad (f \qquad y = (x-1)Y^Y \quad (f \qquad y = (x-1)Y^Y \quad (f \qquad y = (
$$

۱۱- وضعیت یکنوایی تابع ۴
$$
\mathsf{A}^X
$$
 ۲–۱ $\mathsf{A}^X$  ۲–۱۰۰) چگونه است?

۲) نزولی ۱) صعودی ۳) ابتدا صعودی و سپس نزولی ۴) ابتدا نزولی و سپس صعودی ۱۳ - تابع  $\sqrt{r-x}-\sqrt{r-x}$  مفروض است. مجموع اعداد صحیحی که در نامعادلهٔ  $\epsilon(f(x)+f)=f(f(x))$  صدق می $\sqrt{r-x}-\sqrt{r-x}$  $Y \circ T$  $15<sub>0</sub>$  $\alpha$  $\Delta$   $($ 

$$
\frac{\sqrt{r}a^{r}}{r(r-a)} \quad (f \quad \frac{\sqrt{r}a^{r}}{r(r-a^{r})} \quad (f \quad \frac{\sqrt{r}a^{r}}{r(r-a^{r})} \quad (f \quad \frac{\sqrt{r}a^{r}}{r(r-a^{r})} \quad (f \quad \frac{\sqrt{r}a^{r}}{r-a^{r}} \quad (f \quad \frac{\sqrt{r}a^{r}}{r-a^{r}} \quad (f \quad \frac{\sqrt{r}a}{r-a^{r}} \quad (f \quad \frac{\sqrt{r}a}{r-a^{r}} \quad (
$$

محل انجام محاسبات

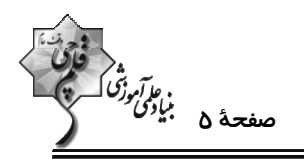

<sup>1</sup>۵ - نمودار تابع  $f(x) = \frac{k \cos \tau k x \tan kx}{1 + \tan^{\tau} k x}$  در بازهٔ [π . •] فقط سه ریشه دارد. حدود k کدام است؟  $\frac{1}{r} \leq |k| < \frac{r}{r}$  (  $-\infty$  k  $\leq \infty$ , k  $\neq \infty$  ()  $\frac{\tau}{\epsilon}$  < | k | ≤ \ (\*  $1 \leq k < r$  (f  $\mathbf{f}(-\frac{\pi}{\mathbf{v}\,\mathbf{c}})$  1/ شکل زیر بخشی از نمودار تابع  $\mathbf{f}(\mathbf{x}) = \tan(\mathbf{a}\,\mathbf{x}+\mathbf{b})$  کدام است $\mathbf{f}(\mathbf{x})$  $-\frac{\sqrt{r}}{r}$  ()  $-\sqrt{r}$  or  $-1$   $\sigma$ ۴) صفر  $\frac{\pi}{11}$  $\frac{\Delta \pi}{9}$ ۱۷ - قسمتی از نمودار تابع  $f(x)-\frac{\pi\pi}{\mathfrak{r}}+\mathrm{c}$  in به صورت زیر است. مقدار  $f(\tau)\pi$  کدام است؟  $1-\sqrt{r}$  (1)  $1+\sqrt{r}$  (Y)  $\mathbf{r} \propto$  $54 \pi$ ۴) صفر  $\frac{\gamma \sqrt{\pi}}{\sqrt{2}}$ ۱۸- مجموع جوابهای معادلهٔ • = sin۲x−cos۲x له در بازهٔ [π , •] واقعاند، کدام است؟  $\frac{V\pi}{c}$  (f  $rac{\Delta \pi}{\epsilon}$  (  $\frac{\mathsf{v}\pi}{\mathsf{v}}$  ()  $\mathsf{r}\pi$  (٢ محمد است؟  $f(x) = \frac{r\cos x - |\cos x|}{r}$  باشد، تعداد جوابهای معادلهٔ ۱۰– ۱ $f(x) = \frac{r\cos x - |\cos x|}{r}$  کدام است؟ ۱۹– اگر  $f(x) = \frac{r\cos x - |\cos x|}{r}$  $\overline{\ }$  (۴  $\Lambda$   $\alpha$  $9<sup>o</sup>$  $F(1)$ -۲- تعداد جوابهای معادلهٔ  $\cos(\pi \sin(f\pi x)) = \cos(\pi \sin(f\pi x)) = \frac{1}{\gamma}$  کدام است؟  $\mathcal{N}$  (f  $11<sup>0</sup>$  $11<sup>7</sup>$  $\sqrt{)}$ محل انجام محاسبات

**اختصاصی دوازدهم ریاض** 

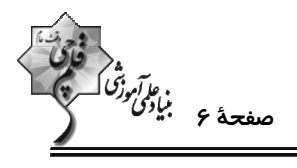

وقت پيشنهادي: **1۷ دقيقه** 

**هندسه 3: ماتریس و کاربردها- آشنایی با مقاطع مخروطی:** صفحههای ۹ تا ۴۶

۳۱ – شعاع بزرگ ترین دایرهای که بر هر دو محور مختصات و دایرهٔ ۰=۰۱ $\chi^{\tau}+ \chi^{\tau}+ \chi^{\tau}+ \chi^{\tau}+ \chi^{\tau}$  مماس باشد، کدام است؟  $FT($  $\forall x \alpha$  $YF$  $(Y$  $18(1)$ . A $\mathbf{y} = \mathbf{A} + \mathbf{n}$  آن گاه با فرض  $\mathbf{A} + \mathbf{n} = \mathbf{A} + \mathbf{n}$  ، حاصل  $\mathbf{A} = \begin{bmatrix} \mathbf{x} & \mathbf{a} \\ \mathbf{x} & \mathbf{a} \end{bmatrix}$  - 1  $17<sub>0</sub>$  $18(1)$  $\overline{\ }$  $15<sub>0</sub>$ ٢٣- اگر مجموعه نقاطي از دايرة C(O , ۴) كه از خط d به فاصلهٔ x باشند مثلث متساوىالاضلاع بسازند، آنگاه فاصلهٔ مركـز دايـره تا خط d چقدر است؟  $rac{\mathsf{r}}{\mathsf{r}}$  ( $\mathsf{r}$  $\frac{1}{x}$   $\sigma$  $\mathsf{r} \; \mathsf{\alpha}$  $\overline{1}$   $\overline{1}$ °F – اگر  $A^{-1}B = \begin{bmatrix} 1 \ 1 \end{bmatrix}$ ،  $A^T = TA - I$  و  $A^{-1} = TA - I$  ، آن گاه  $A^{-1}B = \begin{bmatrix} 1 \ -1 \end{bmatrix}$  کدام است $A$  $\begin{bmatrix} \mathbf{v} \\ \mathbf{v} \end{bmatrix}$  or  $\begin{bmatrix} \cdot \\ \mathbf{r} \end{bmatrix}$  (f  $\begin{bmatrix} -r \\ s \end{bmatrix}$  (r)  $\begin{bmatrix} 2 \\ -1 \end{bmatrix}$  () N −1 . يک منحنى از مجموعه نقاطي مانند M تشکيل شده که فاصلهٔ M از نقطه (A(۱, ۲ ، A(۱, ۲ برابر فاصلهٔ M از نقطـهٔ (B(−1 , ۳ است. بیشترین فاصلهٔ نقاط این منحنی از خط ۵ = L : ۳x−۴y کدام است؟  $\sqrt{10} + 5$  (f)  $\Delta - \sqrt{10}$  (Y)  $\Delta(\sqrt{1\cdot}-1)$  ()  $\sqrt{10}$  +  $\alpha$  or - ۲۶ - از رابطهٔ ماتریسی  $\begin{bmatrix} \gamma & \gamma \ -\gamma & \gamma \end{bmatrix}$  از رابطهٔ ماتریس  $\begin{bmatrix} \gamma & \gamma \ \gamma \end{bmatrix}$  مجموع درایههای سطر اول ماتریس  $A$  کدام است؟  $\mathcal{N}$  of  $-9$   $\sigma$  $\eta$   $\eta$ - ۲۷ - طول و تری که دایرهٔ به معادلهٔ  $\frac{yY}{x} = \frac{yY}{x} + (y - 1)^{1} + (y - 1)^{1}$  روی خط به معادلهٔ ۰=۹-۰+۰ ۰۶ جدا میکند، چقدر است؟  $15<sup>o</sup>$  $\lambda \cdot \alpha$  $\lambda$  ()  $F(T)$ ۴) صفر  $\mathsf{r}$   $\alpha$ - ۱۹ دایرهای به معادلهٔ  $\tau = x^{\gamma} + y^{\gamma} + x^{\gamma}$  با دایرهٔ  $C$  به شعاع  $\sqrt{r}$  و مرکز (۲ , ۲) چند مماس مشترک دارند؟  $\sqrt{6}$  $\gamma$  $\mathbf{r}$   $\alpha$ -۳۰ - اگر  $A = \begin{bmatrix} 1 |A| & |A| \\ 0 & 1 \end{bmatrix}$  و  $A = \begin{bmatrix} 1 |A| & 0 \\ 0 & 0 \end{bmatrix}$  و  $A = \begin{bmatrix} 1 |A| & 0 \\ 0 & 0 \end{bmatrix}$  کدام است؟  $\frac{10}{4}$  (f  $rac{\Delta}{2}$  (  $\frac{r}{2}$   $\sigma$ ۱) صفر

محل انحام محاسبات

اختصاصي دوازدهم رياضي

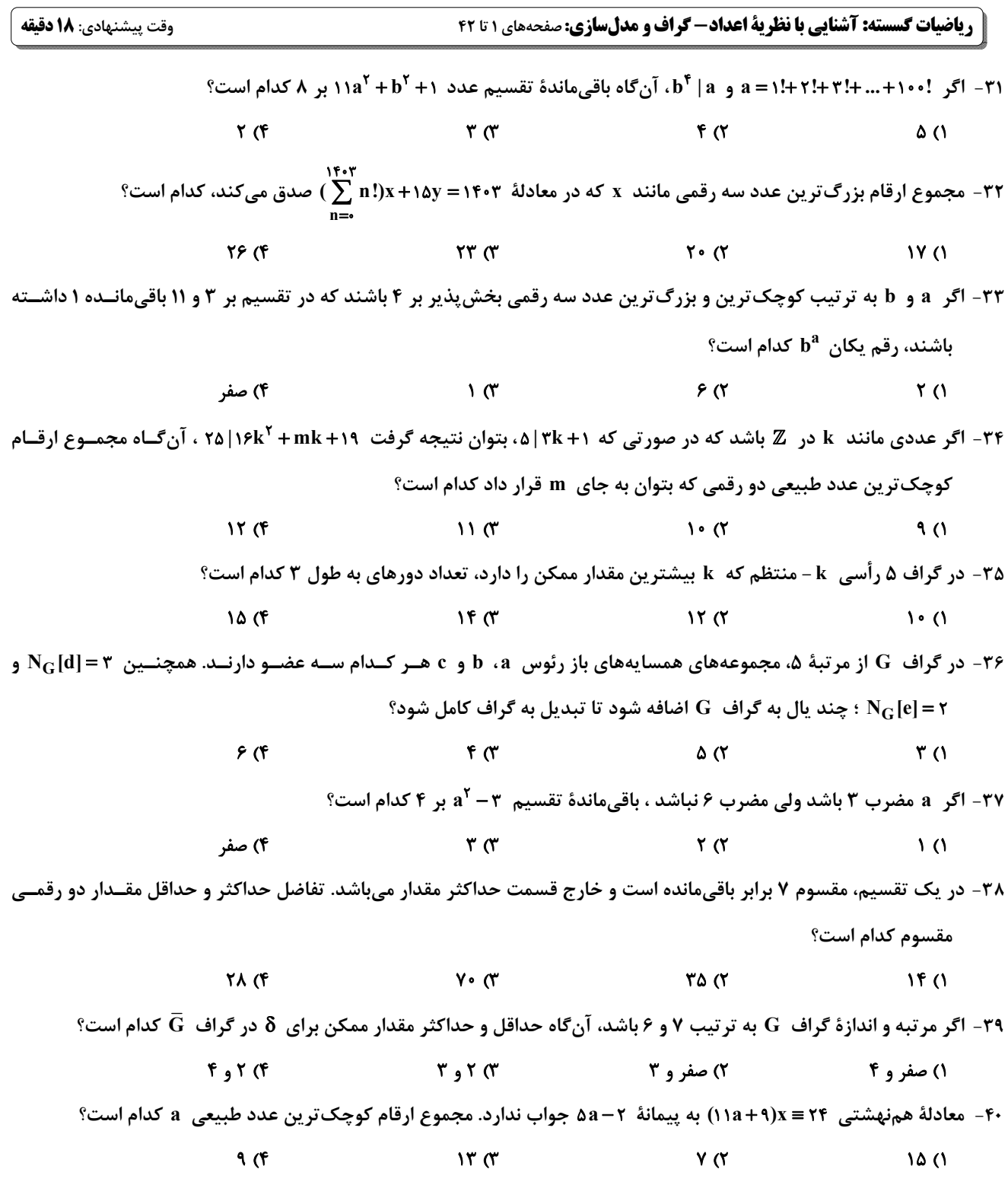

محل انجام محاسبات

اختصاصي دوازدهم رياضي

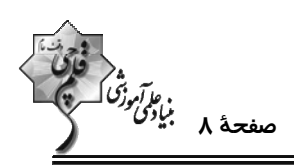

**| فیزیک 3: حرکت بر خط راست/ دینامیک و حرکت دایرهای/ نوسان و موج (تا سر موج و انواع آن):** صفحههای ۱ تا ۶۹ وقت پيشنهادي: ٣٠ دقيقه

۴۱- نمودار سرعت – زمان خودرویی که در راستای محور x حرکت میکند، مطابق شکل زیر است. بزرگی شــتاب خــودرو در لحظــهٔ  $t_1 = v$  چند برابر بزرگی شتاب آن در لحظهٔ  $t_1 = v$  است؟  $v(\frac{m}{s})$  $\frac{9}{15}$  (1)  $\mathsf{r}\,\mathsf{\Delta}$  $rac{1\lambda}{\gamma}$  (  $\mathbf{r}$  $\alpha$  $t(s)$  $\frac{r}{r}$  (f ۴۲- نمودار سرعت – زمان متحرکی که روی محور x حرکت میکند، مطابق شکل است. اگـر ســرعت متوســط متحــرک در بــازهٔ زمــانی ، د ۱۰s تا ۱۰۵ $\frac{m}{s}$ ۰ برابر با  $\frac{m}{s}$ ۱۵ باشد، جابهجایی متحرک در بازهٔ زمانی که حرکت آن یکنواخت است، چند متر است؟  $\Delta$   $\bullet$  ( )  $v(\underline{m})$ **۱۲۵ (۲**  $Y\Delta$ <sub>(Y</sub> ٢  $\overline{\ }$   $\cdot$   $\cdot$  (F

۴۳- دو متحرک A و B با تندیهای ثابت، در مبدأ زمان بهترتیب از مکانهای x و =−۱۰m و m− در سوی مثبـت محـور x عبور میکنند. اگر فاصلهٔ این دو متحرک از یک دیگر در لحظهٔ s۱۰s برای دومینبار برابر ۵m گـردد، در چـه لحظـهای بـر حسب ثانیه، فاصلهٔ دو متحرک ۲۰m می شود؟

$$
1 \vee 1 \wedge \vee 1 \wedge \vee 1 \
$$

۴۴ – نمودار سرعت —زمان متحرکی که بر روی محور x حرکت میکند، مطابق شکل مقابل است. کدام گزینه در مورد این حرکت درست است؟

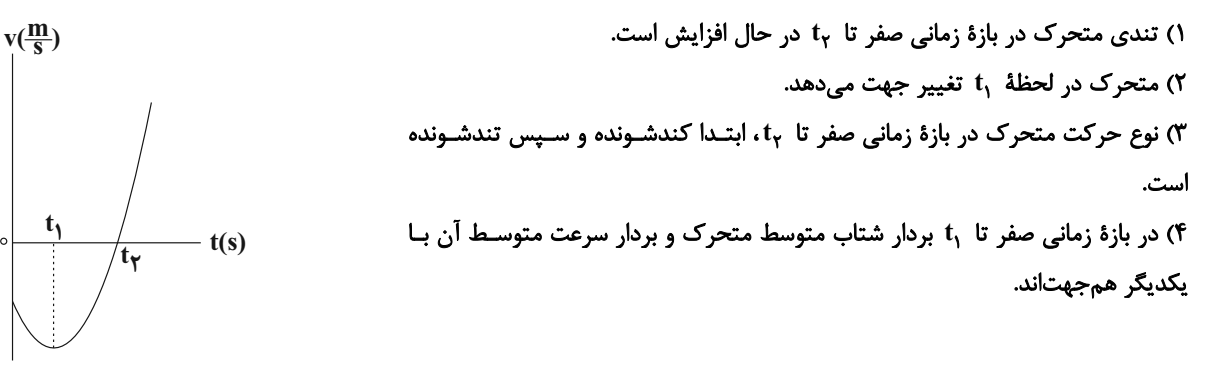

محل انجام محاسبات

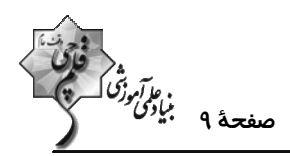

۴۵- متحرک A از حال سکون و از مبدأ مکان با شتاب ثابت ۴ $\frac{\text{m}}{\text{s}^\text{Y}}$  در جهت مثبت محور x شروع به حرکت مــیکنــد. دو ثانیــه بعــد، متحرک B با سرعت ثابت از مبدأ مکان در همان جهت محور x میگذرد. حداکثر تندی متحرک B چند متر بر ثانیه باشــد تــا از متحرک A سبقت نگیرد؟

> $6\sigma$  $17(f)$  $19<sup>°</sup>$  $\lambda$   $\Lambda$

۴۶- نمودار شتاب – زمان متحرکی که با سرعت اولیهٔ  $\frac{\text{m}}{\text{s}}$ ۱۰ در خلاف جهت محور x حرکت میکند، مطابق شکل زیــر اســت. شــتاب متوسط این متحرک در بازهٔ زمانی صفر تا ۶s، چند متر بر مربع ثانیه است؟

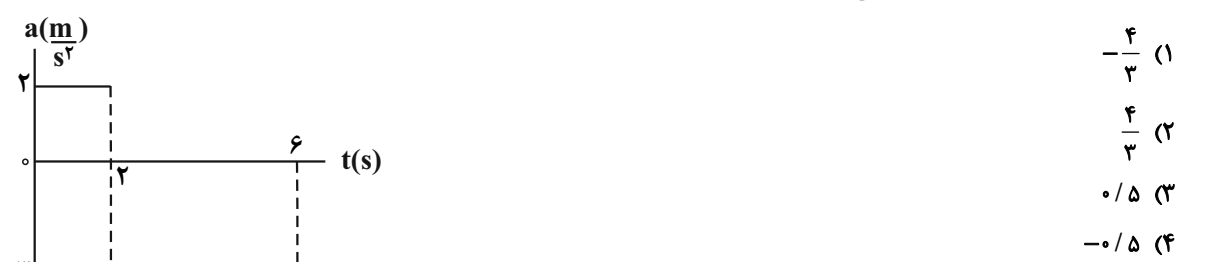

۴۷- نمودار مکان – زمان متحرکی که روی محور x حرکت میکند، مطابق شکل زیر است. اگر اختلاف تندی متوسط و بزرگی ســرعت

متوسط در ۱۲ ثانیهٔ ابتدایی حرکت برابر  $\frac{\text{m}}{\text{s}}$  باشد، تندی متحرک در لحظهٔ ۱۲s× = ۰ چند متر بر ثانیه است؟  $x(m)$  $YF(1)$  $\mathbf{r}$ .  $\lambda$  (۲  $\cdot$  (  $-t(s)$  $15<sup>o</sup>$ ۴۸- متحرکی با شتاب ثابت ۴<mark>۳</mark> در جهت محور x ، از مبدأ مکان و از حال سکون شروع به حرکت میکنــد. در چــه مکــانی، تنــدی ، متحرک به  $\frac{\text{m}}{\text{s}}$ ۱۶ میرسد؟  $x = r \tau m$  ()  $x = \tau \mathfrak{m}$  ( $\mathfrak{f}$  $x = \sqrt{m}$  (  $x = f^{*}$ m (۲

محل انجام محاسبات

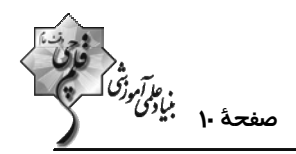

۵۰ - در شکل زیر، ضریب اصطکاک ایستایی بین جسم و سطح قائم برابر ۰/۵ و ضریب اصطکاک جنبشی، ۲/۰ است. نیرویــی کــه از

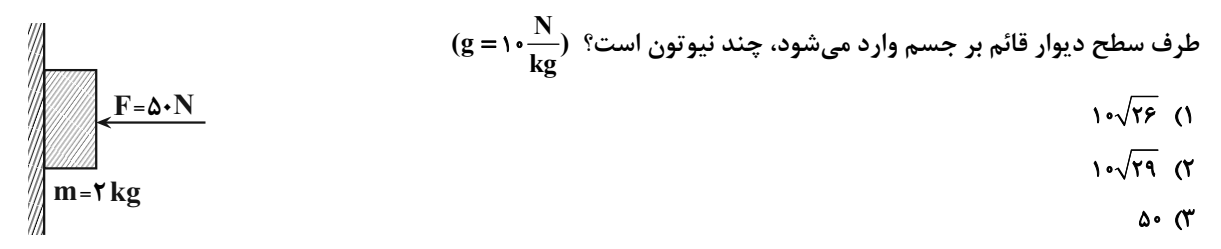

- $r \sqrt{r}$  (۴
- v) fp = ۳۶ v<sup>۲</sup> جتربازی به جرم ekg ۰٫۹ از یک بالون به سمت پایین میپرد. در لحظهای که چتر باز میشود، نیروی مقاومت هـوا طبــق رابطــهٔ ۰٫۲۲ (v) fp = ۳۶ v<sup>۲</sup> تندی چترباز است) به چتر باز وارد میشود. اگر در لحظهٔ  $\rm t_{\lambda}=\rm s$ ، بزرگی شتاب چترباز  $\frac {\bf m}{\rm c_{\lambda}}$  و در لحظهٔ  $\rm t_{\lambda}=\rm s$ ، بــا تنــدی حــدی در  $m_{\lambda}$  .

حال سفوط باشد، بزرگی شتاب متوسط چترباز بین این دو لحظه چند متر بر مربع تانیه است? 
$$
\frac{s'}{s}
$$
۰۰ = g)

۵۲- شخصی به جرم ۶۰kg درون یک آسانسور بر روی ترازویی ایستاده است. آسانسور از حال سکون با شتاب ثابت ۳<sub>۳۰</sub> بــهســمت پایین شروع به حرکت میکند و سپس با شتاب ثابت به بزرگی  $\frac{\text{m}}{\text{s}}$  متوقف میشود. اختلاف بین بیشینه و کمینهٔ اندازهٔ نیرویی  $\mathbf{g} = \mathbf{v} \cdot \frac{\mathbf{N}}{\mathbf{k} \sigma}$  که ترازو نشان میدهد، چند نیوتون است؟

۵۳- اندازهٔ تکانهٔ جسمی که با سرعت ثابت و در مسیری مستقیم در حال حرکت است  $\frac{\text{kg.m}}{\text{s}}$ ۲۴ است. نیــروی ثابـت  $\vec{\text{F}}$  در راســتای حرکت جسم و بهمدت زمان ۲s به جسم وارد شده و سرعت جسم را به په مقدار اولیــه و در خــلاف جهـت حرکــت اولیــهٔ آن  $\,$ ° میرساند. بزرگی نیروی  $\rm \vec{F}$  چند نیوتون است  $\Lambda$   $\alpha$  $rr$  (f  $18<sub>0</sub>$  $F(1)$ 

۵۴- نمودار نیروی خالص برحسب زمان برای متحرکی به جرم ۲kg که با سرعت اولیهٔ ج ۵ در جهت مثبت محور x شــروع بــه حرکــت میکند، مطابق شکل زیر است. به ترتیب تکانهٔ جسم در لحظهٔ t = ۳s و نیروی خالص متوسط وارد بر آن در کل حرکـت برحسـب واحدهای SI کدام است؟  $F(N)$  $17/\Delta - T\Delta$  (1)  $\mathbf{Y} \mathbf{0} - \mathbf{Y} \mathbf{0}$  (Y  $17/2 - 20$  (۳)  $\gamma$ ۵ - ۵۵ (۴

محل انجام محاسبات

اختصاصي دوازدهم رياضي

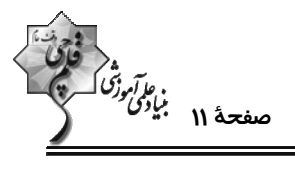

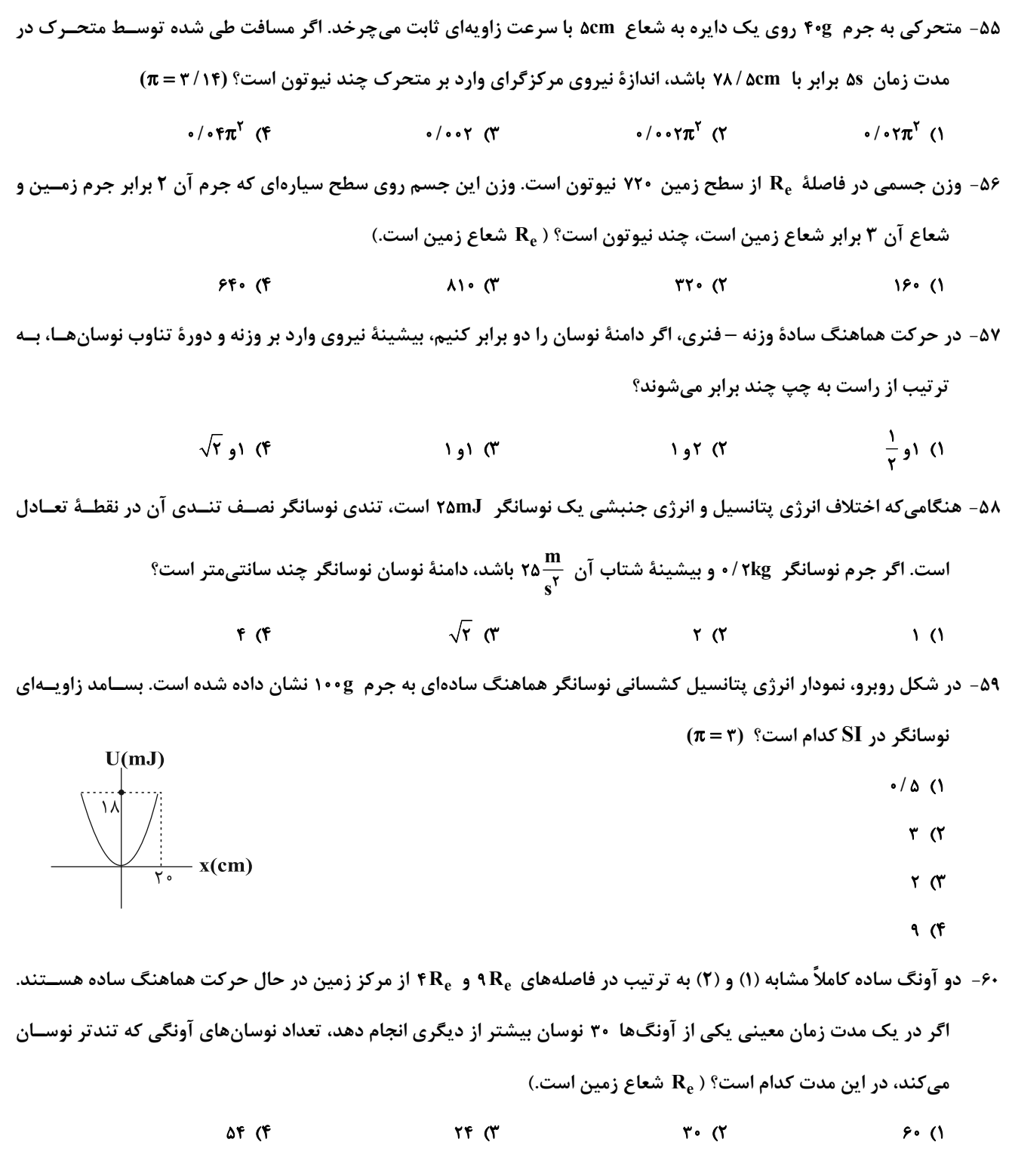

محل انجام محاسبات

آزمون هدیهٔ ۱۵ دی ۱۴۰۲– جمعبندی نیمسال اول دوازدهم

اختصاصي دوازدهم رياضي

$$
\begin{array}{c}\n\sqrt[3]{2} \\
\hline\n\sqrt[3]{2} \\
\hline\n\sqrt[3]{2}\n\end{array}
$$

شیمی 3. مولکولها در خدمت تندرستی + آسایش و رفاه در سایةشیمی: صفحههای 1 تا 66 وقت پيشنهادي: ٢٠ دقيقه ۶۱- چند مورد از عبارتهای زیر درست است؟ ● امید به زندگی شاخصی است که در کشورهای گوناگون و حتی در شهرهای یک کشور نیز با هم تفاوت دارد. ● بنزین همانند وازلین دارای مولکولهایی با گشتاور دوقطبی در حدود صفر است و برخلاف اوره محلول در هگزان می باشد. ● با اضافه کردن مقداری صابون به مخلوط ناپایدار آب و روغن، مخلوطی ناهمگن و پایدار ایجاد میشود که توانایی پخش نور را دارد. ● تفاوت تعداد اتمهای هیدروژن موجود در فرمول مولکولی پاککنندههای صابونی و غیرصابونی با گروه R یکسان، برابر ۴ میباشد.  $f(f)$  $\mathsf{r} \alpha$  $\overline{0}$  $\mathbf{r} \alpha$ ۶۲- کدام مورد نادرست است؟ ۱) افزودن آنزیم و مقداری نمک\هی فسفات به صابون، هر دو می¤وانند در جهت تقویت قدرت پاککنندگی مؤثر باشند. ۲) رفتار نور در دو مخلوط شربت معده و شیر، مشابه یکدیگر است. ۳) نیروی بین مولکولی میان لکهٔ چربی و صابون، مشابه نیروی بین مولکولی میان اتانول و آب است. ۴) کارایی صابون در نوعی آب مصرفی که دارای املاح زیاد است، میتواند با چالش روبهرو شود. ۶۳- چند مورد از مطالب زیر درست است؟ ● مخلوط پودر آلومینیم و سدیم هیدروکسید، همانند سفیدکنندهها یک پاککنندهٔ خورنده بهشمار میآید. ● پاککنندههای غیرصابونی همانند صابون، براساس برهمکنش میان ذرهها عمل میکنند. ● مولکولهای تشکیلدهندهٔ عسل همانند مولکولهای اوره، میïوانند با مولکولهای آب پیوند هیدروژنی برقرار کنند. ● شیمیدانها پیش از آنکه ساختار اسیدها و بازها شناخته شود، با ویژگیهای آنها آشنا نبودند.  $f(f)$  $\overline{1}$   $\overline{1}$ ۶۴- در یک لیتر از محلول کلسیم کلرید، غلظت یونهای کلرید برابر با ۱۴۲۰۰pmدی(۱۴۲۰می)شد. برای جلوگیری از تشــکیل رســوب در ایــن محلول، در ۲۰۰ گرم از صابون به کار رفته حداقل چند درصد جرمی آن باید شامل پونهای فسفات باشد؟ (cl = ۳۵ /۵,P = ۳۱,O = ۱۶ : g.mol<sup>-1</sup>)، تمام یون های فسفات موجود در صابون در واکنش شرکت م*ی ک*نند. چگالی محلول را برابر ''g.mL'\ درنظر بگیرید.) I) CaCl<sub>r</sub>(aq)  $\rightarrow$  Ca<sup>r+</sup>(aq) + Cl<sup>-</sup>(aq) (واكنش ها موازنه شوند.) II)  $PO_{\tau}^{\tau-}(aq) + Ca^{\tau+}(aq) \rightarrow Ca_{\tau}(PO_{\tau})_{\tau}(s)$  $Y/TF(T)$  $15/47$  $9/77$  (٢  $17/94($ ۶۵- در دمای اتاق ۲۰ گرم کلسیمکربنات را به ۴۰۰ میلی لیتر محلول هیدروکلریکاسید با ۳/۰۳ = pH اضافه میکنـیم. اگـر pH محلـول اسـید باقیمانده جمل برابر pH محلولی از باریمهیدروکسید باشد که در هر لیتر آن ۵/۱۳ گرم از این باز وجود دارد، درصد خلوص کلســیم کربنــات مصرف شده در واکنش به تقریب کدام است؟  $CaCO<sub>r</sub>(s) + \gamma HCl(aq) \rightarrow CaCl<sub>r</sub>(aq) + CO<sub>r</sub>(g) + H<sub>r</sub>O(l)$  $(Ca = \mathfrak{r} \cdot C = \mathfrak{r} \cdot C = \mathfrak{r} \cdot C = \mathfrak{r} \cdot C = \mathfrak{r} \cdot Ba = \mathfrak{r} \cdot \mathfrak{r} \cdot H = \mathfrak{r} \cdot \mathfrak{g} \cdot \mathfrak{m} \cdot o I^{-1}, \log \mathfrak{r} \approx \mathfrak{r} \cdot (\mathfrak{r}, \log \mathfrak{r} \approx \mathfrak{r} \cdot \mathfrak{d}, \log \mathfrak{d} \approx \mathfrak{r} \cdot (\mathfrak{r})$ **ለል** (۴  $rr$  $Y(X)$  $9A(1)$ 

محل انحام محاسبات

۶۶- با توجه به شکلهای زیر، همهٔ گزینهها درستاند، بهج<u>ز</u> ..............

اختصاصي دوازدهم رياضي

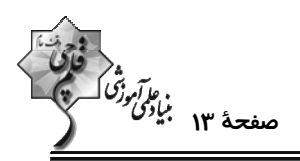

.<br>پیش از یونش یس از یونش  $HA$  $H^{\dagger}$  $A$ **HA** پیش از یونش پس از یونش ᄫ ۱) اسید HA، نمیتواند یکی از اسیدهای موجود در باران اسیدی یا باران معمولی باشد. ۲) در شرایط یکسان، رسانایی الکتریکی محلول آبی HX و محلول آبی سولفوریک اسید، یکسان است. ۳) در دمای اتاق، pH محلول ۰/۱ مولار HA از pH محلول ۰/۱ مولار HX، بیشتر است. ۴) اسید HX، میتواند HCl یا یکی از اسیدهای موجود در باران اسیدی باشد. ۶۷- در محلول X مولار اسید ضعیف HA، غلظت یون هیدرونیوم برابر با <sup>۲/۸-۲</sup>۰ مولار و درجهٔ یونش برابر <sup>۱/۳-</sup>۱۰ میباشد و در محلول Y مـولار (HY است. نسبت  $X$  ) . غلظت یون هیدرونیوم برابر با <sup>۶/۴-</sup>۱۰ مولار و درجهٔ یونش برابر ۲۰<sup>۰۶-۱۰</sup> است. نسبت  $\frac{X}{Y}$  کدام است؟ (۲۰ / ۰ = ۱۵g۲)  $\lambda$ <sup> $\Delta/\lambda$ </sup>  $\mathbf{r} \times \mathbf{v} = \mathbf{r} \times \mathbf{r}$  $\sqrt{10^{-12}/T}$  ()  $\mathbf{r} \times \mathbf{v}^{\mathsf{T}}$  ( $\mathbf{r}$ ) ۶۸- کدام موارد از مطالب زیر صحیحاند؟ (کامل ترین گزینه را انتخاب کنید.) آ) ورود فاضلابهای صنعتی به محیط زیست سبب تغییر pH میشود. ب) میزان رسانایی هر نوع محلولی از ترکیبات یونی بیشتر از محلولی از ترکیبات مولکولی است. پ) در شرایط یکسان، هرچه ثابت یونش یک اسید بزرگتر باشد، قدرت اسیدی آن بیشتر خواهد بود. ت) محلول سدیم هیدروکسید غلیظ می تواند رسوبهای چربی ایجاد شده در مسیر لولهٔ آب را به ترکیبهای محلول در آب تبدیل کند. ۴) (آ) <sub>و</sub> (ت) ۳) (اً)، (پ) <sub>۹</sub> (ت) ۲) (ب) <sub>و</sub> (پ) () (أ) و (پ) ۶۹- به ۱۶۸ گرم محلول پتاس سوزآور با درصد جرمی مشخص، مقداری آب خالص اضافه کردهایم تا حجم محلول به Y۵۰mL برســد، اگر pH محلول حاصل برابر ١٢/٧ باشد، غلظت محلول اولیه چند ppm و درصد جرمی آن چقدر است؟  $(K = \tau 1, O = 15, H = 1: g.mol^{-1})$  $1/70 - 170 - 5$  $17/0 - 170...$  (  $\frac{1}{2}$  (1750 - 1750 (T)  $17/0 - 1700$  (1) ۷۰- کدام عبارت درست است؟ ۱) گل ادریسی در خاکهای اسیدی به رنگ آبی و در خاکهای بازی به رنگ سرخ شکوفا میشود. ۲) جوش شیرین یک مادهٔ ضد اسید است که با محلول HCl واکنش داده و تنها فراوردههای آن آب و NaCl میباشد. ب در دمای ثابت با افزایش حجم محلول، حاصل عبارت  $\rm [OH^{-}]\, [OH^{-}]$  کاهش مییابد. ( ۴) در معادلهٔ واکنش (NaOH(aq با HCl(aq) ، یونهای (Na<sup>+</sup>(aq و Cl¯(aq) با یکدیگر واکنش میدهند.

محل انجام محاسبات

$$
\begin{array}{cc} & \stackrel{\circ}{\sim} & \\ \stackrel{\circ}{\sim} & \\ \stackrel{\
$$

۷۱- جرم مشخصی از اسید چرب با ۷۵ گرم از باز MOH با خلوص ۶۷% جرمی و جرم مولی ۴۰ گرم واکنش میدهـد. آب تشــکیل شده می تواند ۴/۸ میلی لیتر از یک محلول را به ۲۵/۰ غلظت اولیهٔ آن برساند. به تقریب چنسد درصـد از MOH خـالص در واكنش شركت كرده است و اگر باقىماندة MOH خالص بتواند ۵۰۰ ميلىليتر محلول HCl را بهطور كامل خنثى كند، غلظـت محلول اسید به تقریب چند گرم بر لیتر است؟ (گزینهها را از راست به چپ بخوانید.)  $RCOOH(s) + MOH(aq) \rightarrow RCOOM(aq) + H<sub>r</sub>O(l)$ ( ^- F = ۱,0 = ۱۶,Cl = ۳۵ / ۵:g.mol ، جرم (g) و حجم (mL) آب تولید شده را برابر در نظر بگیرید.)  $YY, YP$  ( $Y$  $rr, r$   $r$  $\tau\tau$ .  $\epsilon\tau$  ( $\tau$ )  $TT,$  $5F$  () ۷۲- کدام گزینه در مورد واکنش زیر، پس از موازنه درست است؟  $MnO_r^- + Cr_rO_r^{\gamma-} + Fe^{\gamma+} + H^+ \rightarrow Mn^{\gamma+} + Cr^{\gamma+} + Fe^{\gamma+} + H_rO$ ۱) مجموع ضرایب استوکیومتری مواد شرکت کننده در واکنش برابر ۵۹ است. ۲) در این واکنش یک گونهٔ اکسنده و دو گونهٔ کاهنده وجود دارد. ۳) تغییر عدد اکسایش هر اتم منگنز، ه<sub>س</sub> برابر تغییر عدد اکسایش هر اتم کروم است. ۴) اتمهای هیدروژن و اکسیژن در این واکنش اکسایش یافتهاند. ۷۳- با توجه به مقدار °E نی<sub>م</sub>واکنش های زیر، کدام موارد از مطالب زیر، درستاند؟  $V^{\tau+}(aq) + \tau e^- \rightarrow V(s)$   $E^{\circ} = -1/\tau V$  $Pb^{\gamma+}(aq) + \gamma e^- \rightarrow Pb(s)$   $E^{\circ} = -\gamma \gamma \gamma V$  $\mathbf{E}^{\bullet} = +\mathbf{e}/\mathbf{A}\mathbf{e}\mathbf{V}$  $Ag^+(aq)+e^- \rightarrow Ag(s)$ اً)  $V^{\dagger +}(aq)$  ، اکسندهای قویتر از  $Ag^{+}(aq)$  است. ب) در شرایط یکسان، تبدیل (V(s) به (V(s) ، آسانتر از تبدیل  $\mathrm{Pb^{(s)}}$  به (Pb(s) است. ب)  $\rm E^{2}$  سلول گالوانی «سرب – نقره» از  $\rm E^{2}$  سلول گالوانی «وانادیم – سرب» کوچک تر است. ت) واکنش: Pb<sup>۲+</sup> (aq) + ۲Ag<sup>+</sup>() + ۲Ag<sup>+</sup> (aq) + Pb(s) -> ۳b<sup>۲+</sup> در یک سلول گالوانی بهطور طبیعی (خودبهخودی) پیش میرود. ۴) آ، ب، ب ۳) ب، ب، ت ۲) آ، ت ۱) ب، ت ۷۴- در سلول گالوانی X ) X – Cu می تواند فلزی از جنس آهن، روی یا منیزیم باشد.) نسبت تقریبی بسیش تـرین ولتــاژ ســلول بــه کم *ت*رین ولتاژ کدام است و در شرایط یکسان بیش *ت*رین کاهش جرم برای تیغهٔ آندی در سلول حاصل متعلق به کدام فلز است؟  $(Fe = \Delta F, Zn = F\Delta, Mg = Yf : g.mol^{-1})$  (به ترتیب از راست به چپ) ١) ٣/٤٧ - منيزيم نيمواكنش كاهش  $E^{\circ}(V)$  $(59, -9)$ 94 (٢)  $Cu^{\gamma+}(aq) + \gamma e^- \rightarrow Cu(s)$  $+ \cdot / \tau f$ ۳/۴۷ (۲ – روی $-$  ۳/۴۷  $Fe<sup>7+</sup>(aq) +  $7e^- \rightarrow Fe(s)$$  $-0/88$ ۴) ۶/۹۴ - منيزيم  $\text{Zn}^{\gamma+}(\text{aq}) + \gamma e^- \rightarrow \text{Zn}(s)$  $-$ •/ $Y$ ۶  $Mg^{\dagger +}(aq) + \gamma e^- \rightarrow Mg(s)$  $-\tau/\tau\tau$ 

محل انحام محاسيات

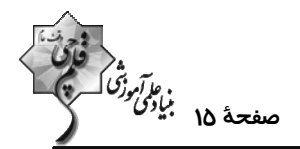

۷۵- با توجه به شکل زیر (سلول M-A)، چه تعداد از عبارتهای زیر درست هستند؟ (جرم مولی M برابر ۲۷ گرم بر مول است.) آ) تيغة M قطب منفي (آند) و تيغة A قطب مثبت (كاتد) سلول را تشكيل مىدهد. ب) با گذشت زمان غلظت  $\text{M}^{\texttt{v}+}$  افزایش یافته و غلظت  $\text{A}^{\texttt{v}+}$  کاهش می یابد. پ) طبق قانون پايستگي جرم، تغيير جرم آند با تغيير جرم كاتد برابر است. ت) برای تداوم جریان، یونهای نیترات از طریق دیوارهٔ متخلخل از نیمسلول کاتدی به نيمسلول آندي مهاجرت مي كنند.  $\Lambda$  (NO<sub>v</sub>)<sub>v</sub> (aq)  $\dot{M}_r(SQ_r)$  (aq) ث) به هنگام مبادله <sup>۲۱</sup>۰٬۶×۱۸/۰۱ الکترون، ۲۷۰ میلیگرم از جرم تیغه M کاسته میشود.  $\Upsilon$  $f($  $\Delta$  () ۷۶− با مصرف الکترونهای آزاد شده از اکسایش چند گرم فلز در نیمواکنش آندی واکنش  $\rm{Cl}^*+\rm{Cl}^* \to \rm{H}^*+\rm{Cu}^*$ ، در نیمواکنش کاتدی برقکافت آب، ۲/۲۴ لیتر گاز هیدروژن در شرایط STP آزاد میشود و در واکنش اکسایش –کـاهش داده شــده چنــد مول فلز تولید میشود؟ (گزینهها را از راست به چپ بخوانید و 1-Al = ۲۷, Cu = ۶۴: g.mol)  $\cdot$ /۲.1/۸(۴  $\gamma$   $\gamma$   $\gamma$   $\gamma$  $0/\lambda/\lambda$  (Y)  $(1)$   $(1)$ ۷۷- کدام مطلب دربارهٔ سلول گالوانی و سلول الکترولیتی درست است؟ ١) در سلول گالواني، الكترود آند، قطب مثبت است. ٢) در سلول گالواني، قطب منفي آند و در سلول الكتروليتي قطب مثبت آند است و در هر دو سلول، كاتيونها به سمت كاتد ميروند. ٣) در سلول الكتروليتي، در قطب منفي، اكسايش انجام شده و از جرم تيغهٔ فلزي كاسته ميشود. ۴) در سلول الكتروليتي، قطب منفي و در سلول گالواني، آند محل تشكيل اتم از يون است. ۷۸- با توجه به ساختار مقابل، کدام گزینه نادرست است؟ ۱) مجموع اعداد اکسایش اتمهای کربن و اتمهای اکسیژن برابر است. ۲) تمام اتمهای کربن این مولکول، میتوانند در واکنشهای اکسـایش – کــاهش نقــش اکسنده یا کاهنده را ایفا کنند. ٣) اختلاف عدد اکسایش دو اتم با بیشترین و کمترین عدد اکسایش، برابر تعداد اتمهای کربن با عدد اکسایش (١-) است. ۴) بیشتر از نصف کل تعداد اتمهای این مولکول را اتمهای هیدروژن تشکیل میدهد. ۷۹- کدام موارد از مطالب بیان شدهٔ زیر درستاند؟ (کامل ترین گزینه را انتخاب کنید.) آ) در نیمواکنش اکسایش آهن سفید، Zn کاهنده است. ب) فرایند آبکاری در سلول الکترولیتی انجام میشود و جسم آبکاریشونده به قطب مثبت باتری متصل میگردد. پ) نسبت عدد اکسایش اتم نیتروژن در نیترواسید به عدد اکسایش اتم نیتروژن در نیتریکاسید، برابر ۱۶۰ است. ت) در سلول گالوانی  $\mathbf{A}-\mathbf{B}$ ، جهت حرکت الکترونها از سمت  $\mathrm{A}$  بهسوی  $\mathrm{B}$  است، بنابراین  $\,\,\mathrm{E}_{\rm A}^\circ\,$  بزرگ $\,\,\mathrm{E}_{\rm B}^\circ\,$  است. ۴) ب ، ت  $\sim$ ، ت ۲) آ ، پ ۱) آ، ب ، پ ۸۰- در آبکاری یک قاشق آهنی ۲۴ گرمی توسط روکشی از نقره، از ۵ لیتر محلول ۰/۸ مولار نقره نیترات استفاده شده است. اگر در پایـان فرایند ۳٪ به جرم قاشق اضافه شده باشد؛ به تر تیب تعداد الکترون های عبوری از مدار الکتریکی و تعـداد کــاتیون هــای باقی،مانده در محلول کدام است؟ ( ^Ag = ۱۰۸g.mol و آند از جنس نقره است.)  $Y/FoAX1e^{YF}-FX1e^{Y1}$  (Y  $F/\lambda$  $F\times$  $F^T$  - $1/\lambda$  $X$  $F^T$  ()  $Y/FoAX10^{YF}-1/AX10^{YY}$  (f  $f(A)$  $g(X)$  $s^{TT} - f(X)$  $s^{T}$ 

اختصاصي دوازدهم رياضي

محل انحام محاسبات

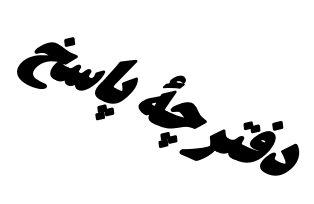

آزمون صديۂ ١٥ دي ١٤٠٢

في آر<br>بنابوتي ورشي كسرة<br>بنابوتي كسرة

# **اختصاصی دوازدهم <b>ریاضی**

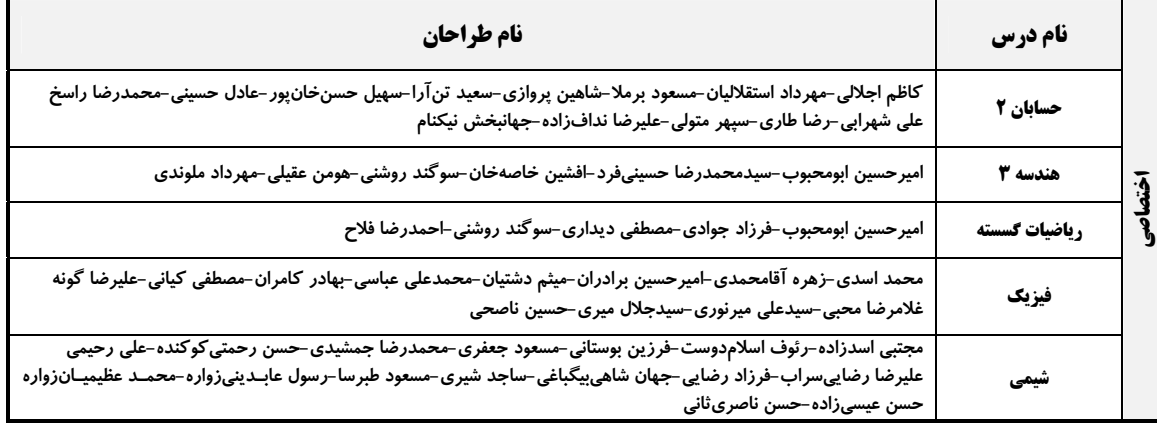

#### گزینشگران و ویراستاران

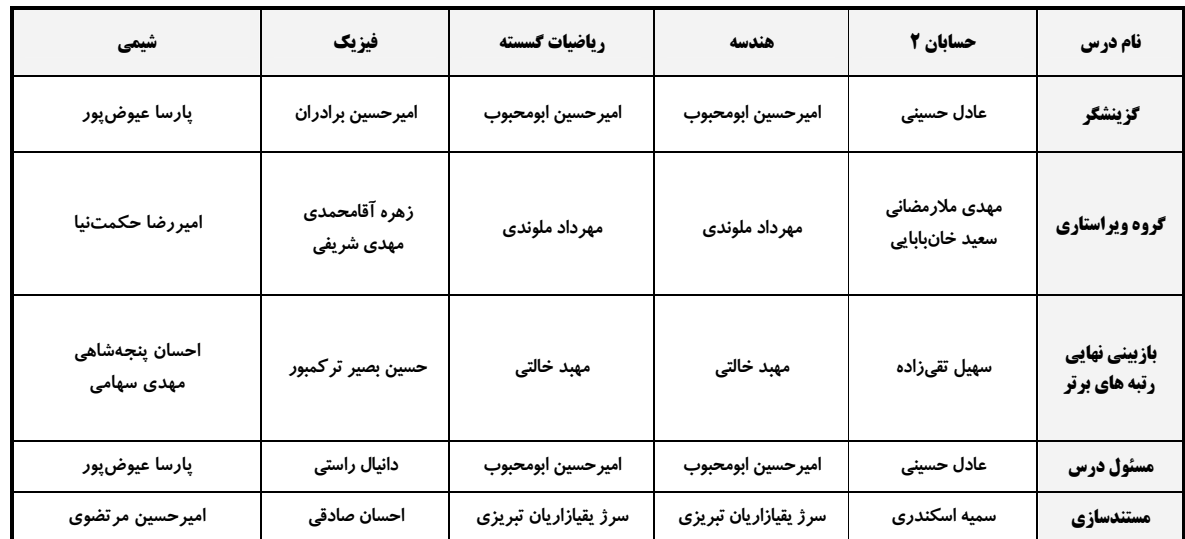

#### قروه فنی و تولید

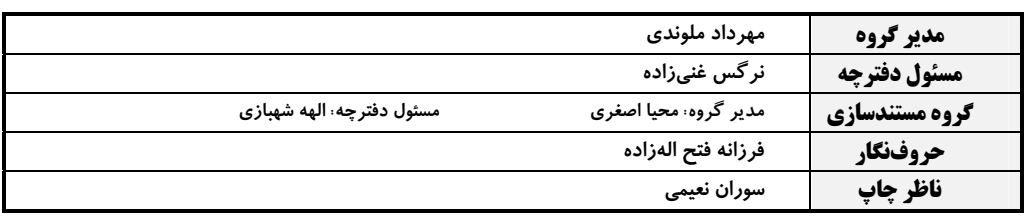

گروه آزمون بنیاد علمی آموزشی قلمچی (وقف عام)

**دفتر مرکزی:** خیابان انقلاب بین صبا و فلسطین – پلاک ۹۲۳ – کانون فرهنگی آموزش – تلفن: ۶٤۶۳-۲۱۰

$$
\sum_{\substack{n=1, n \text{ odd } n \text{ odd }
$$

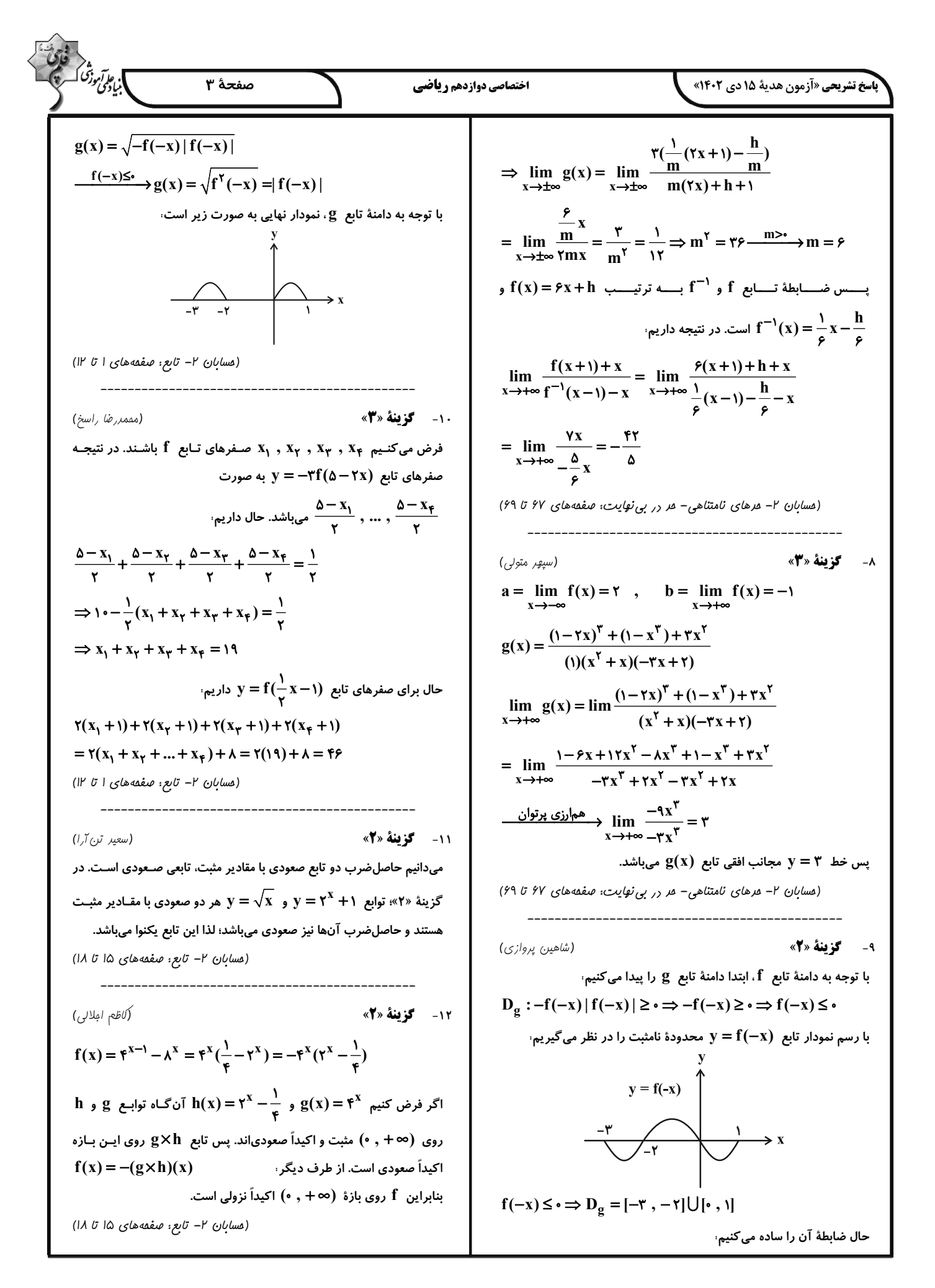

$$
\int_{\left(\frac{1}{2}\right)^{n} \int_{\left(\frac{1}{2}\right)^{n} \int_{\left(\frac{1}{2}\
$$

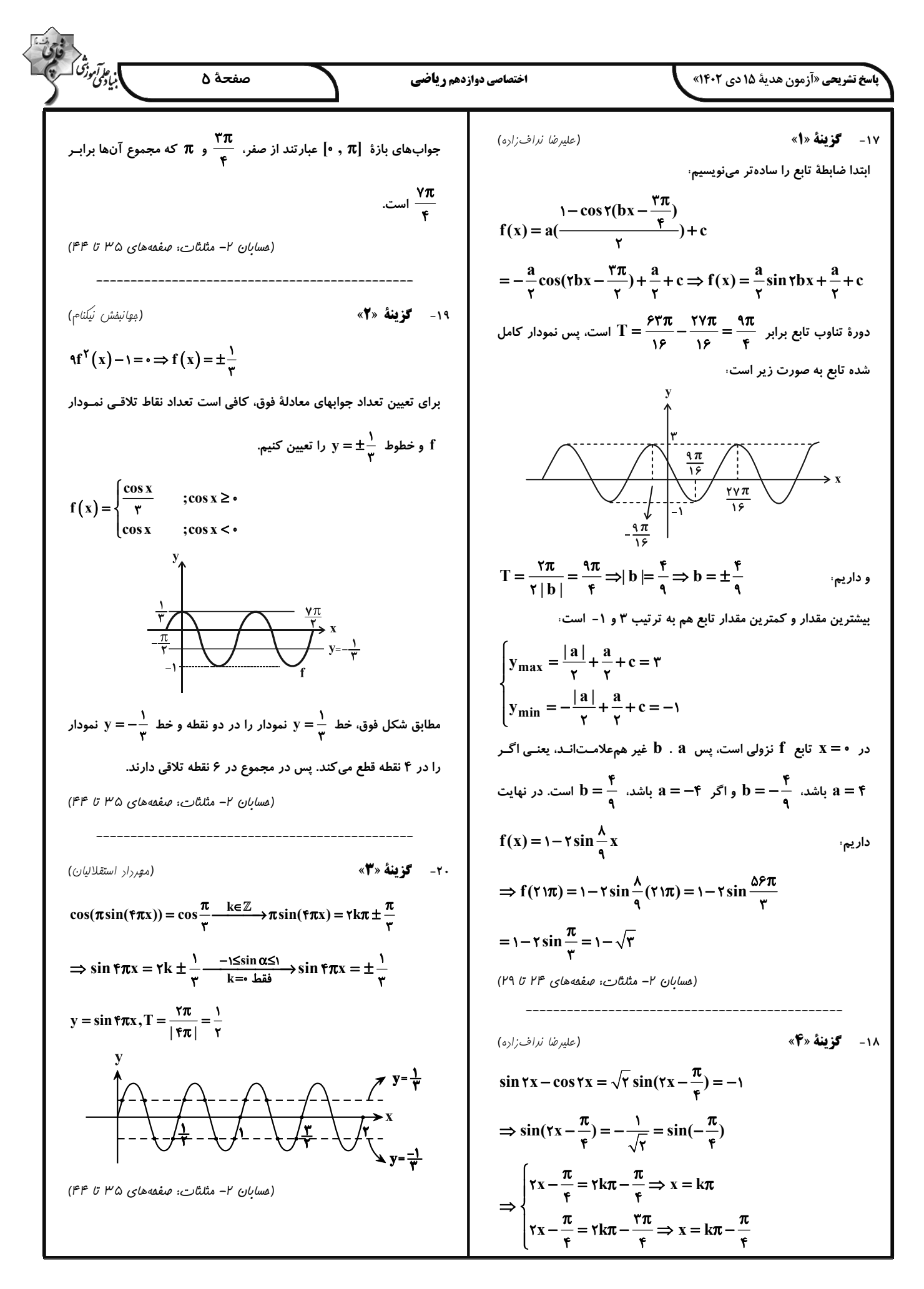

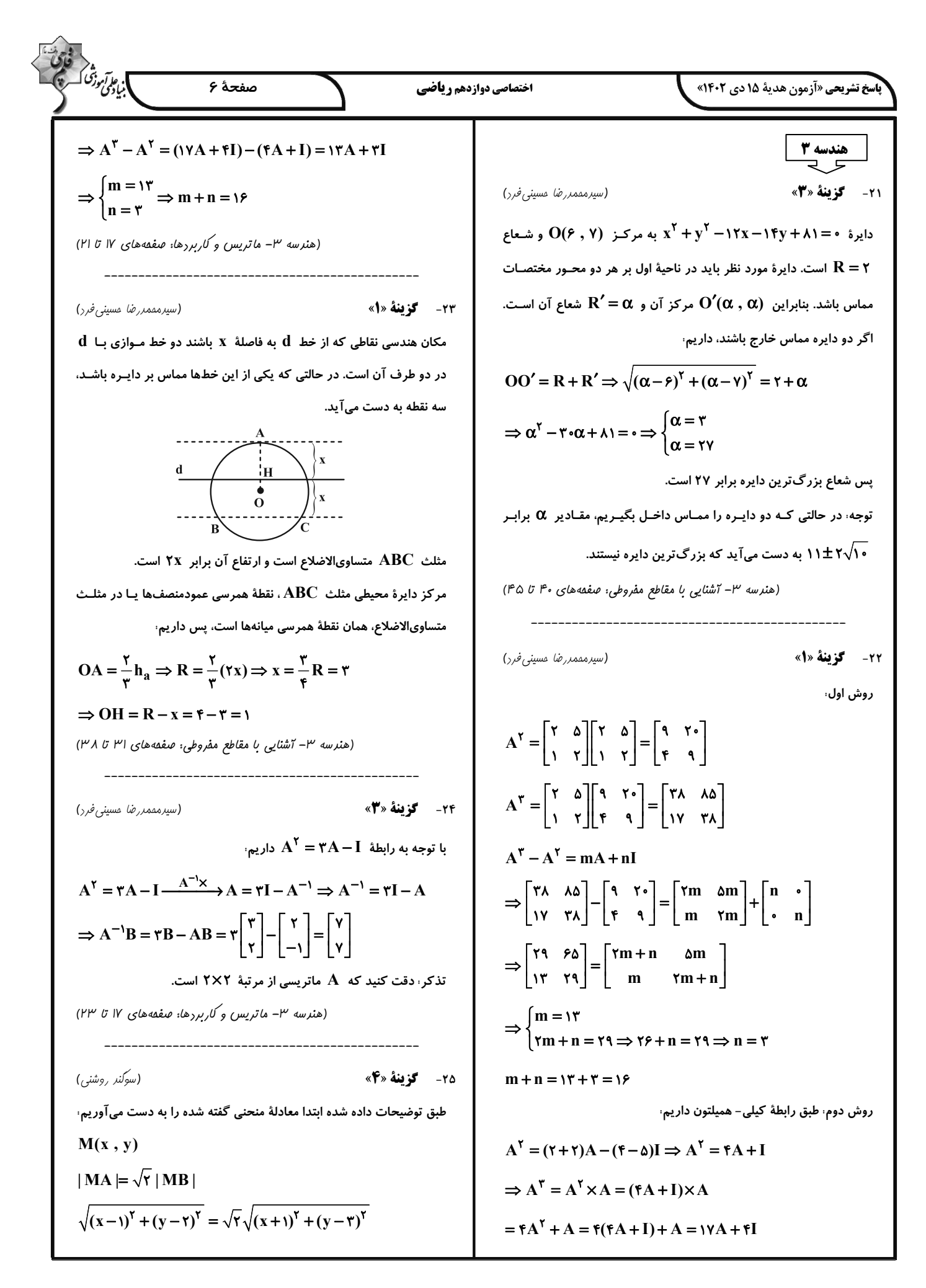

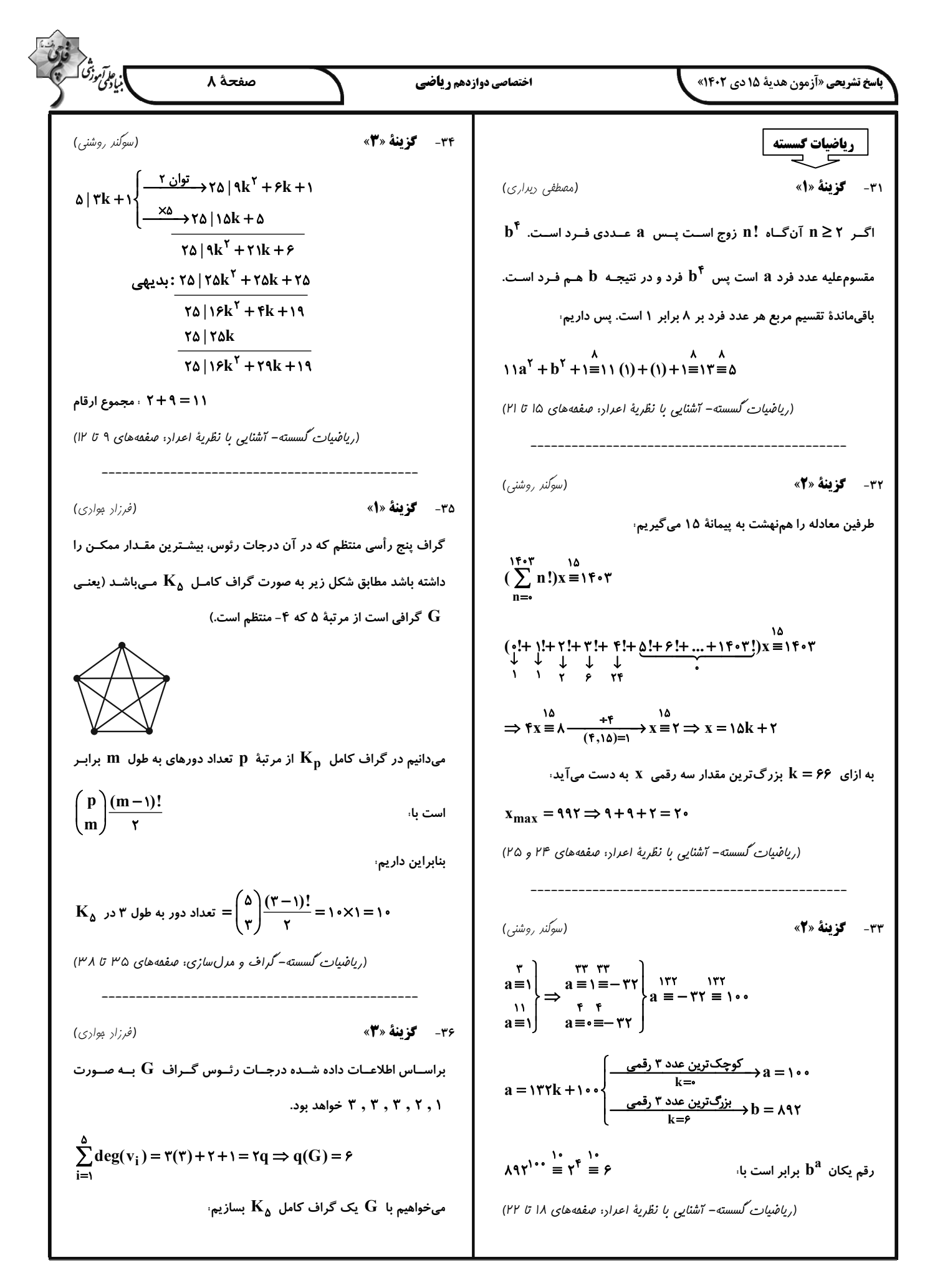

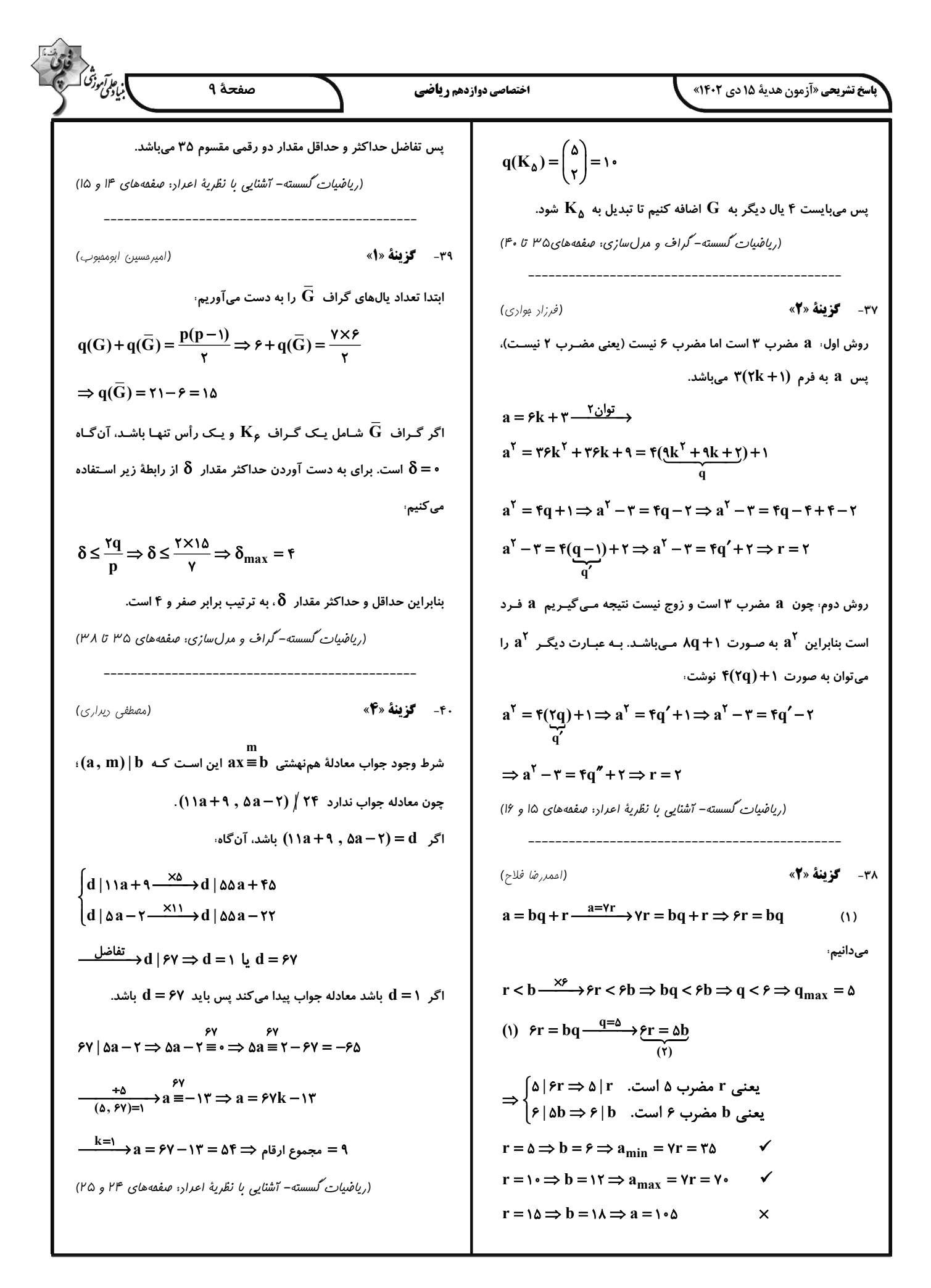

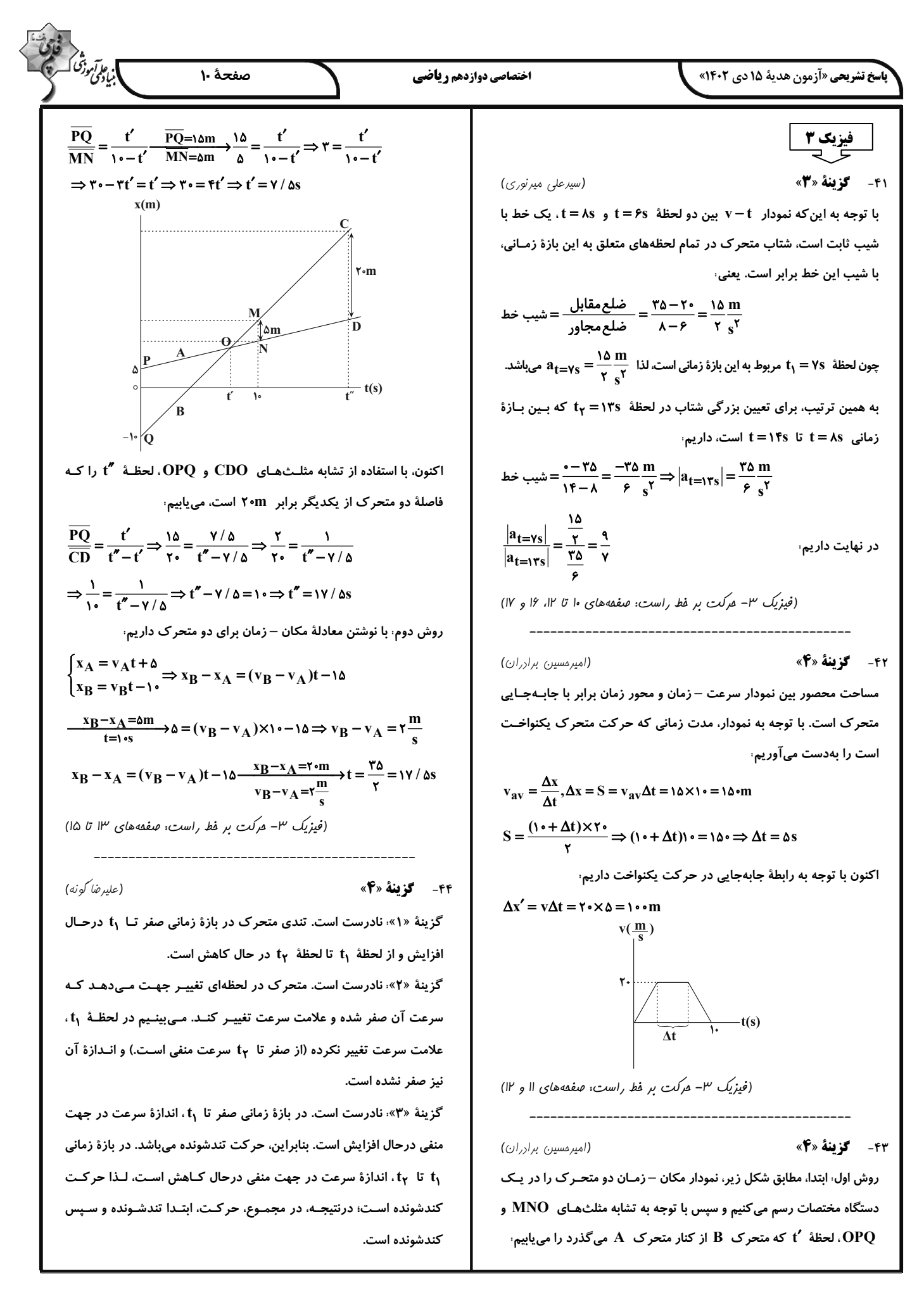

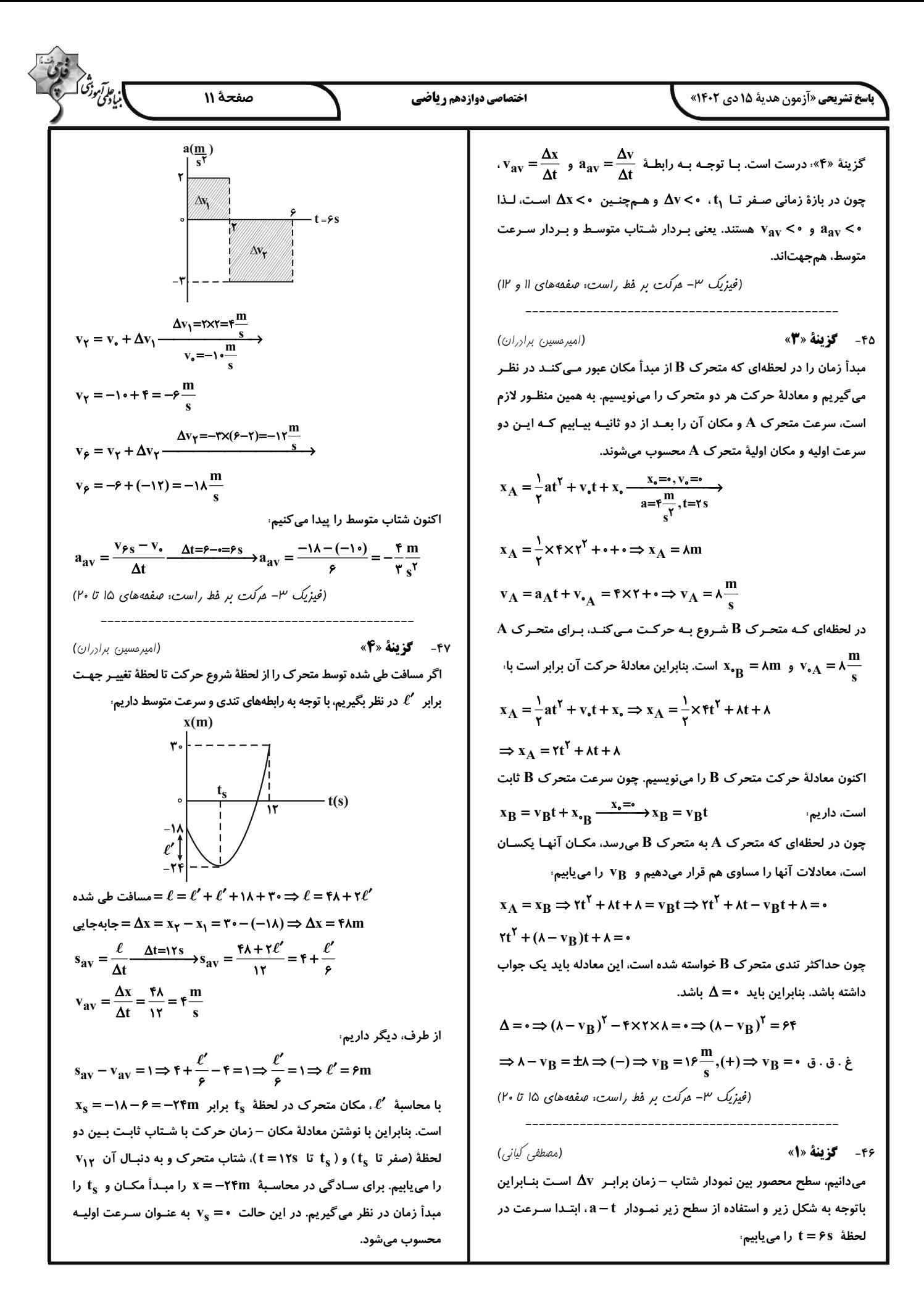

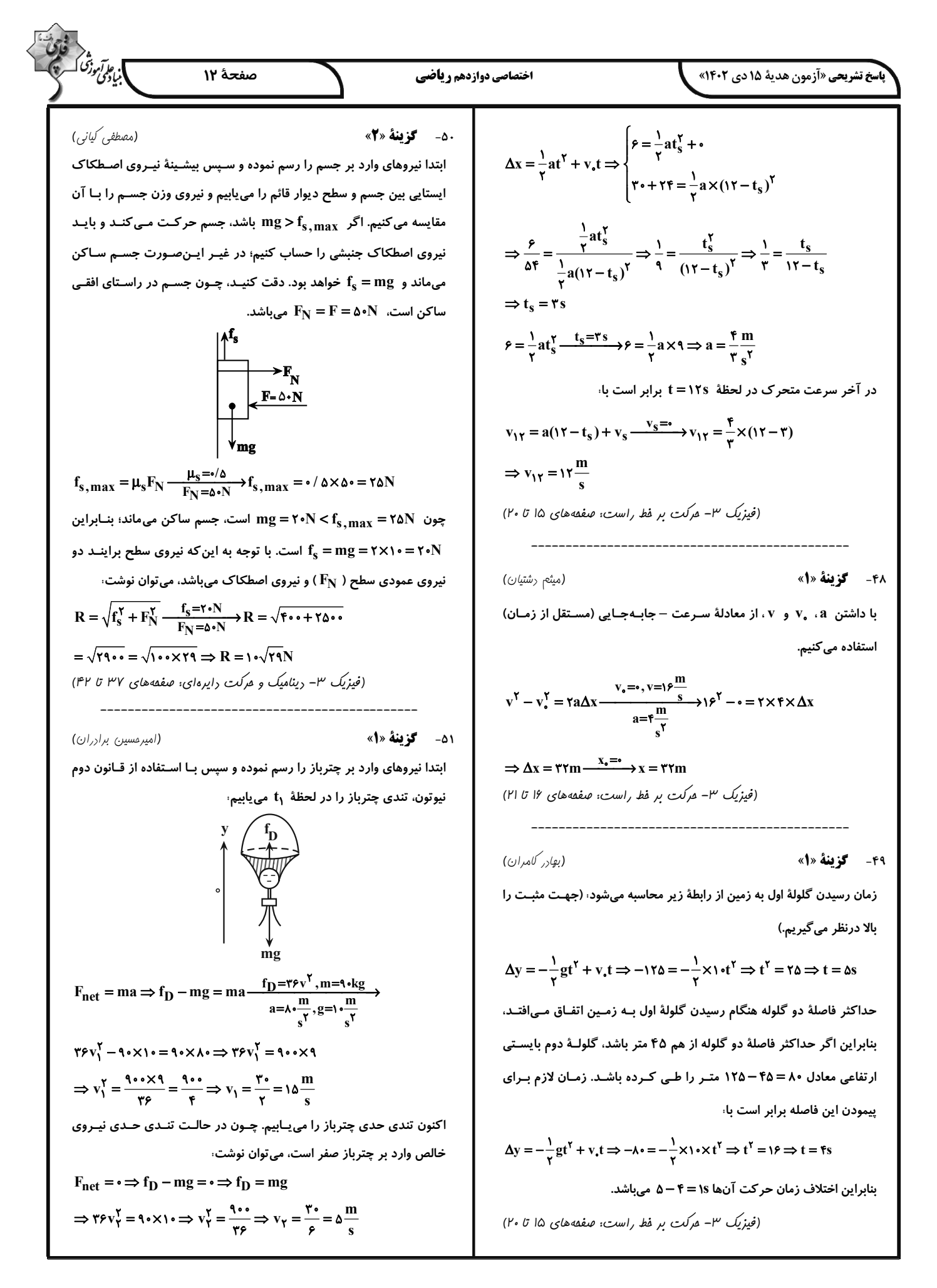

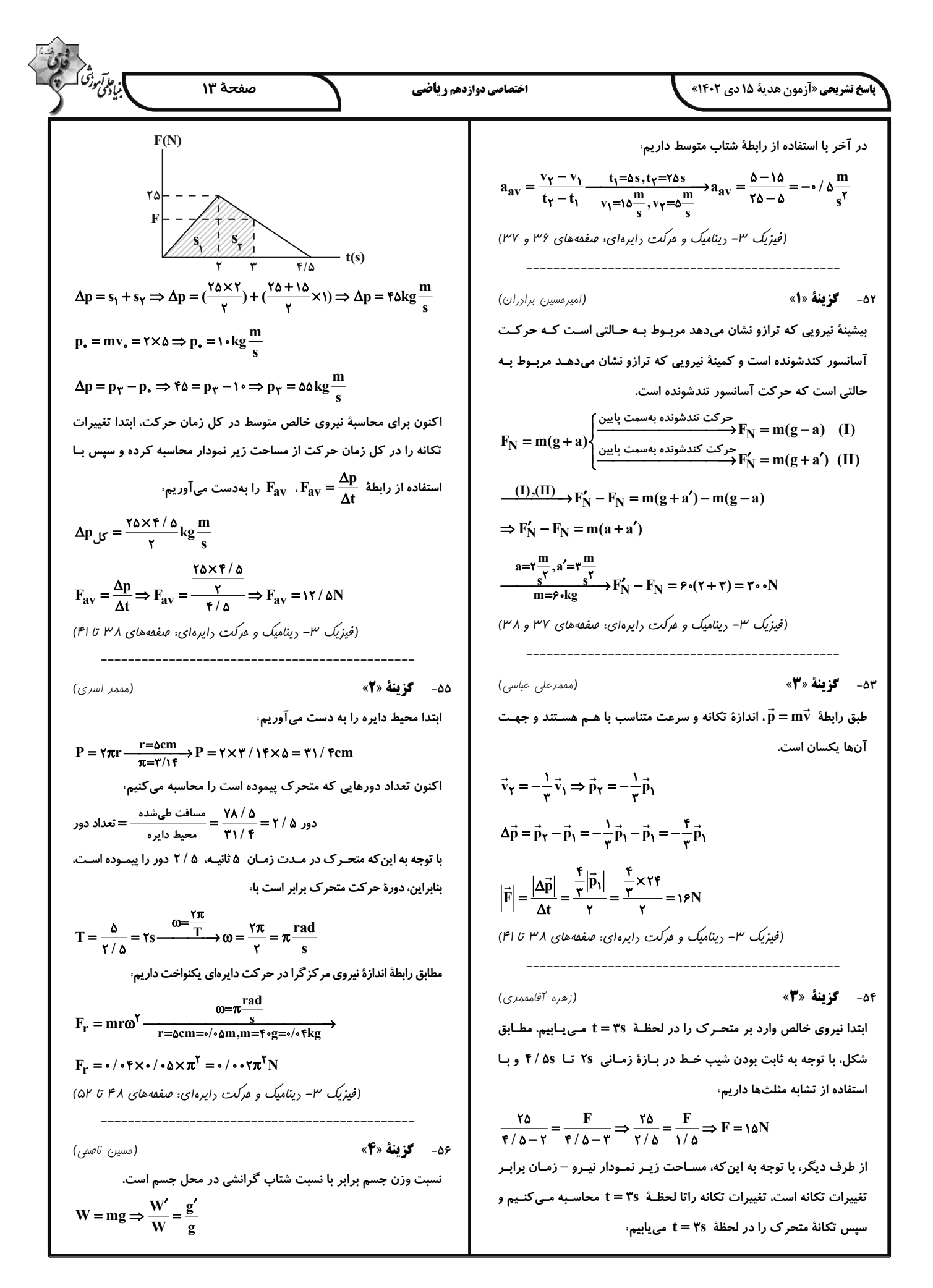

$$
\frac{\sum_{j=1}^{n} \sum_{j=1}^{n} \sum_{j=1
$$

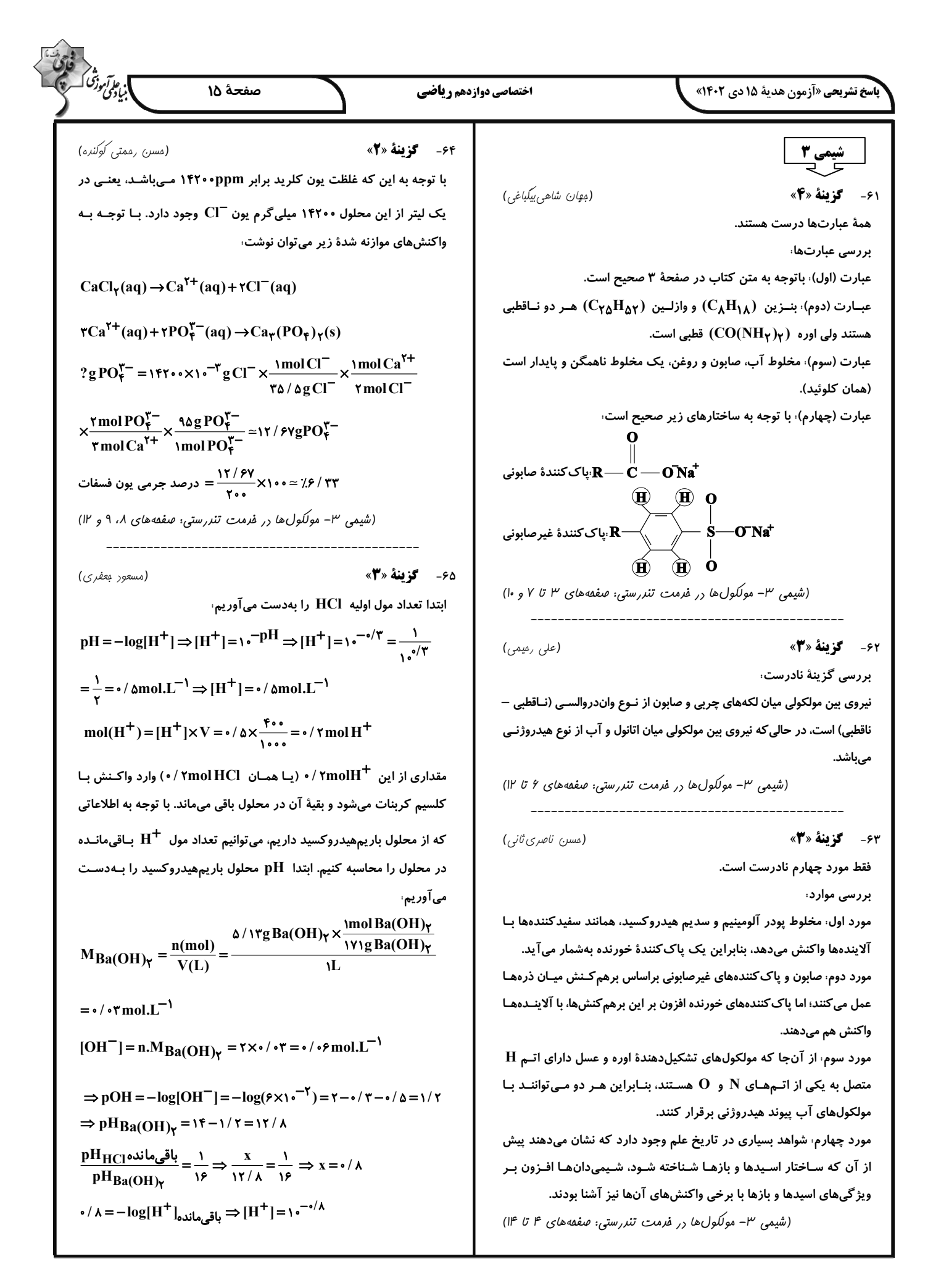

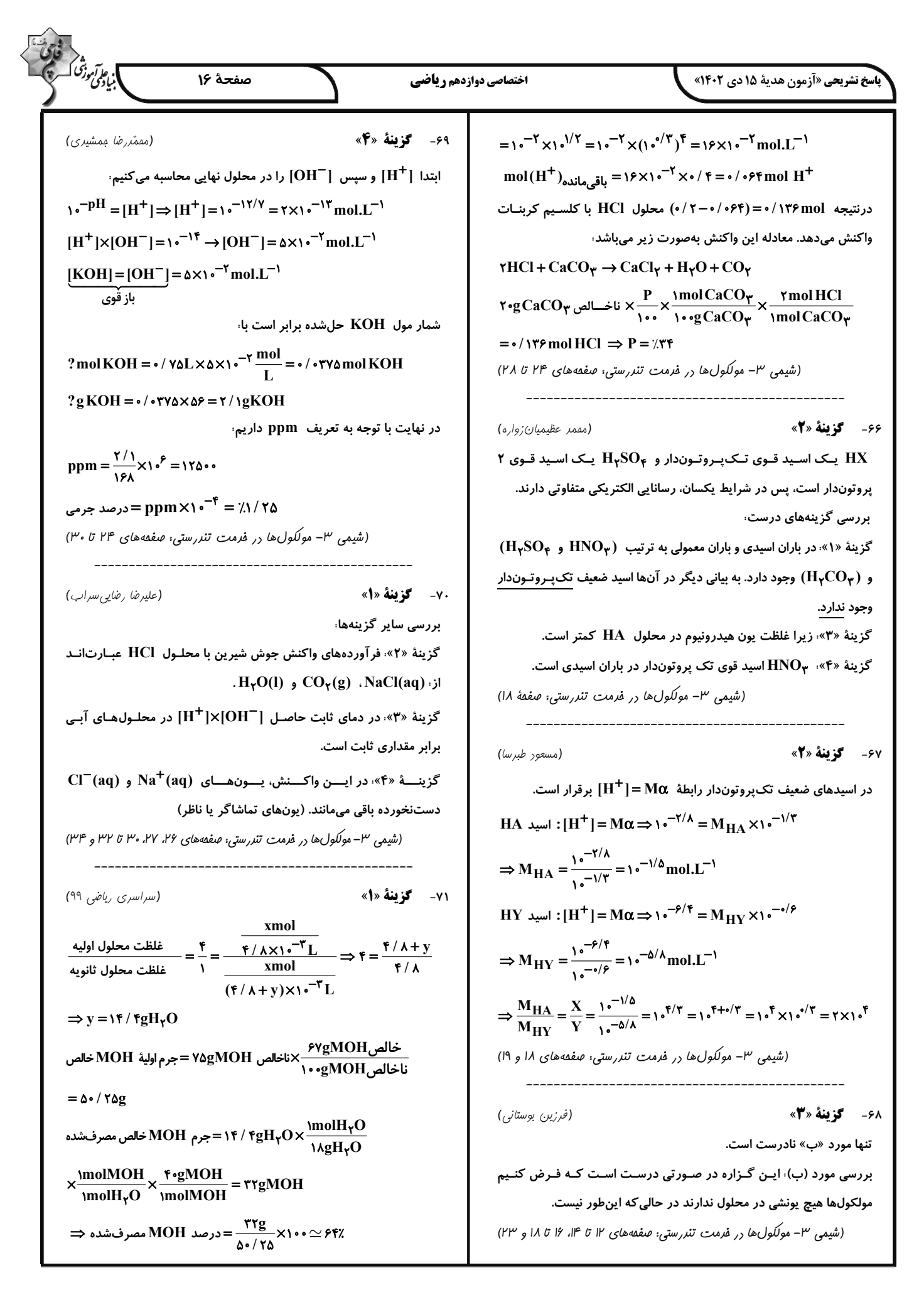

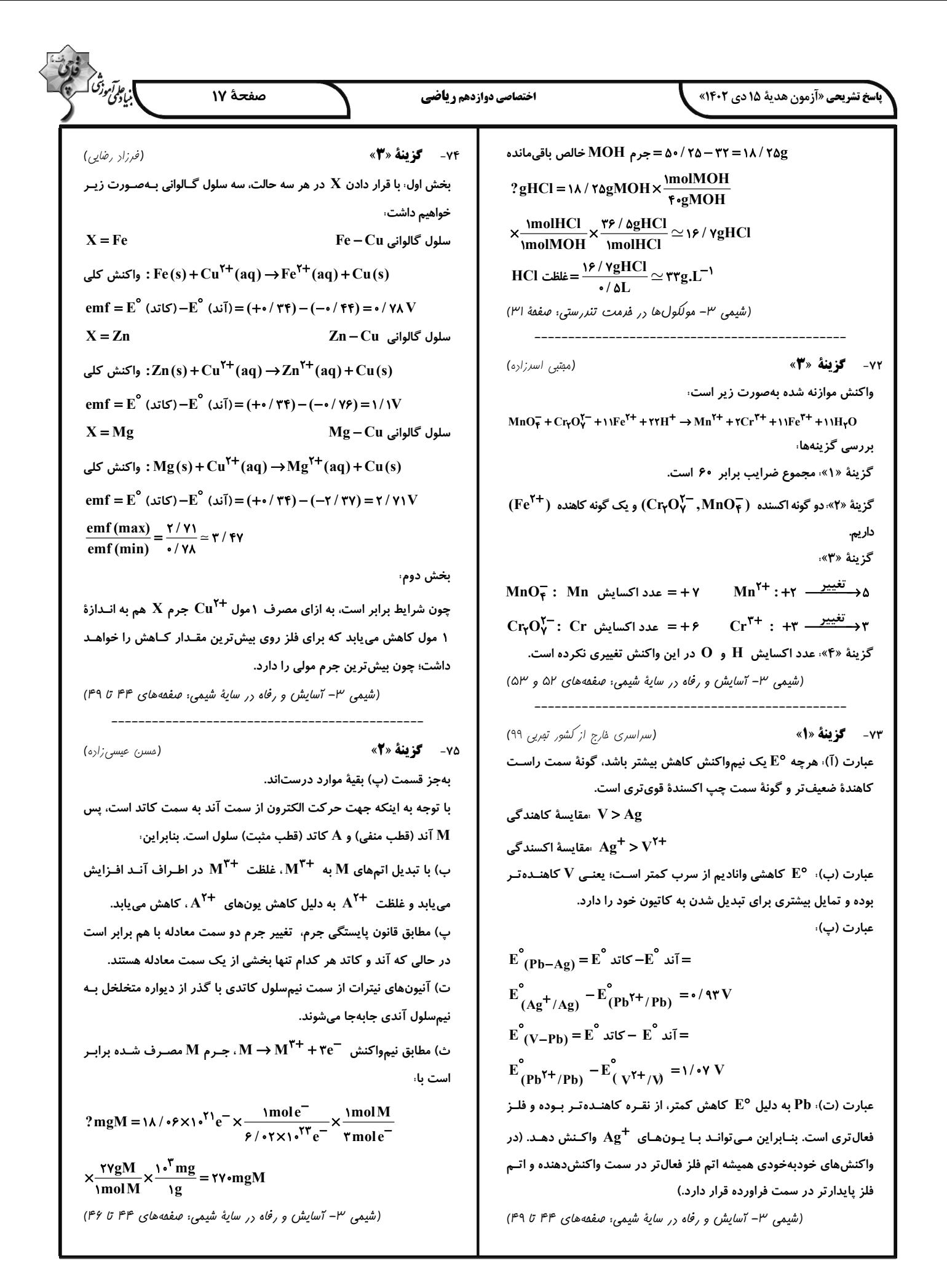

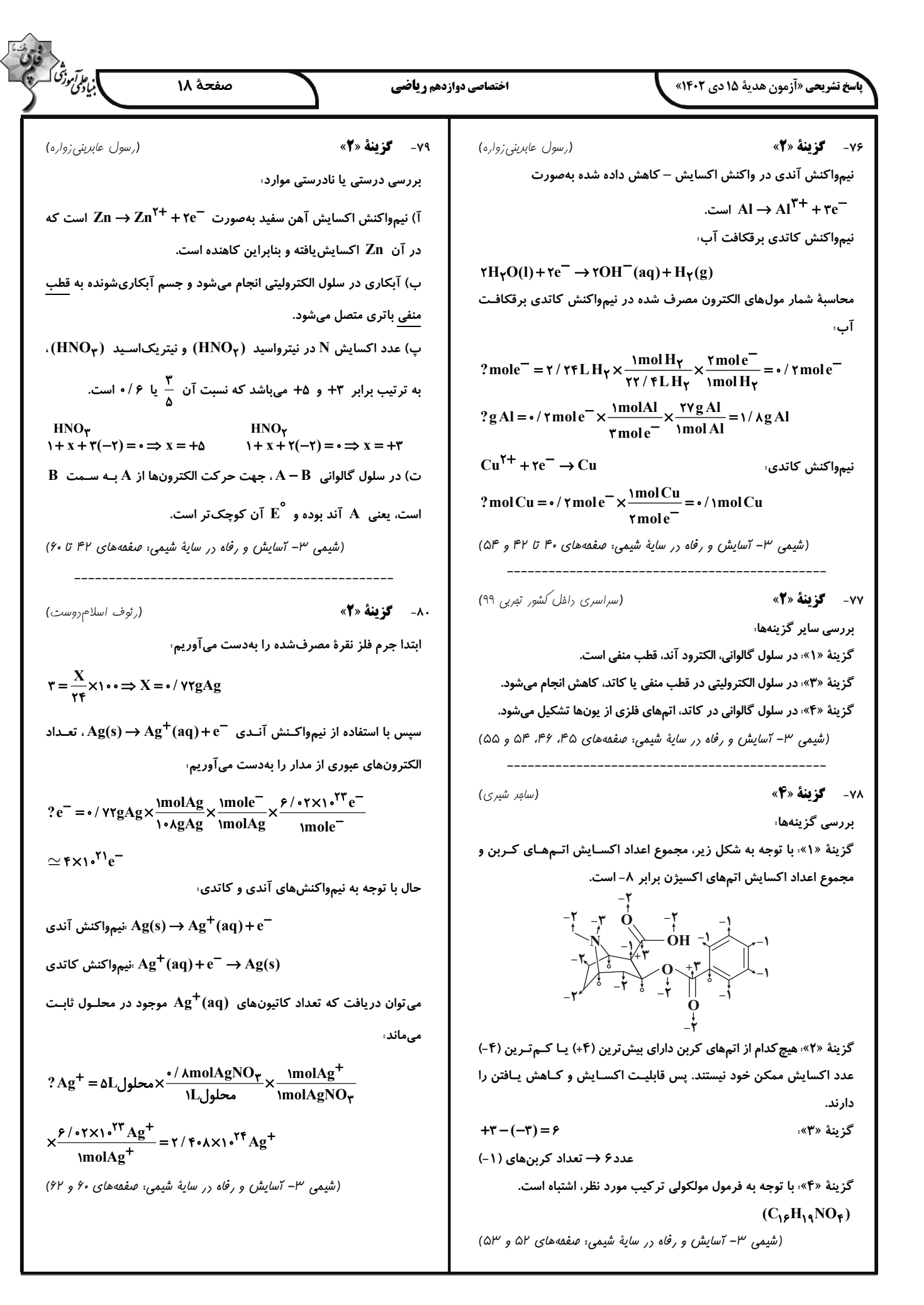

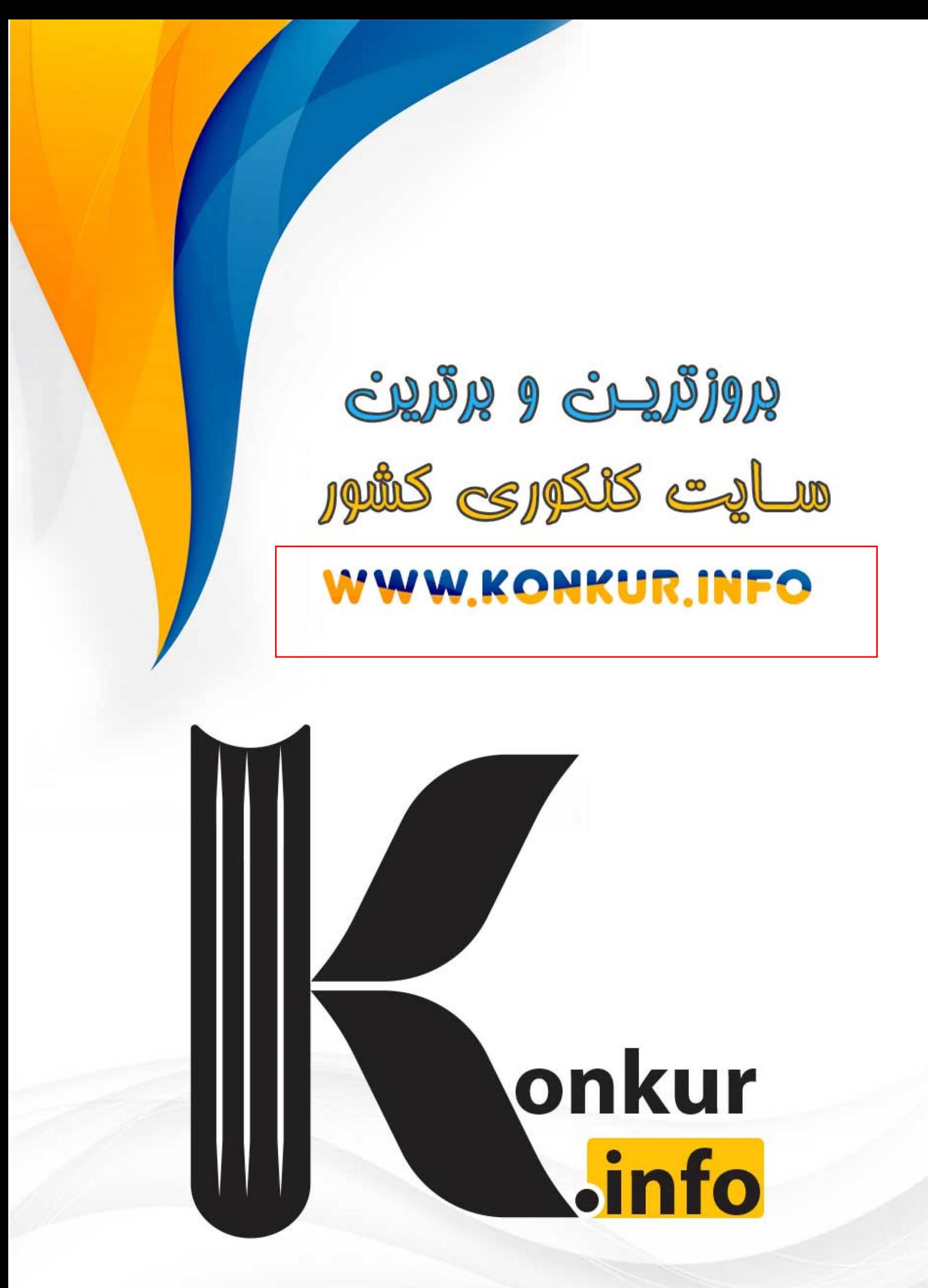